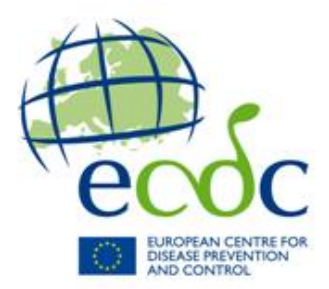

# **TESSy - The European Surveillance System**

# **Antimicrobial resistance (AMR) reporting protocol 2020**

**European Antimicrobial Resistance Surveillance Network (EARS-Net) surveillance data for 2019**

# **Contents**

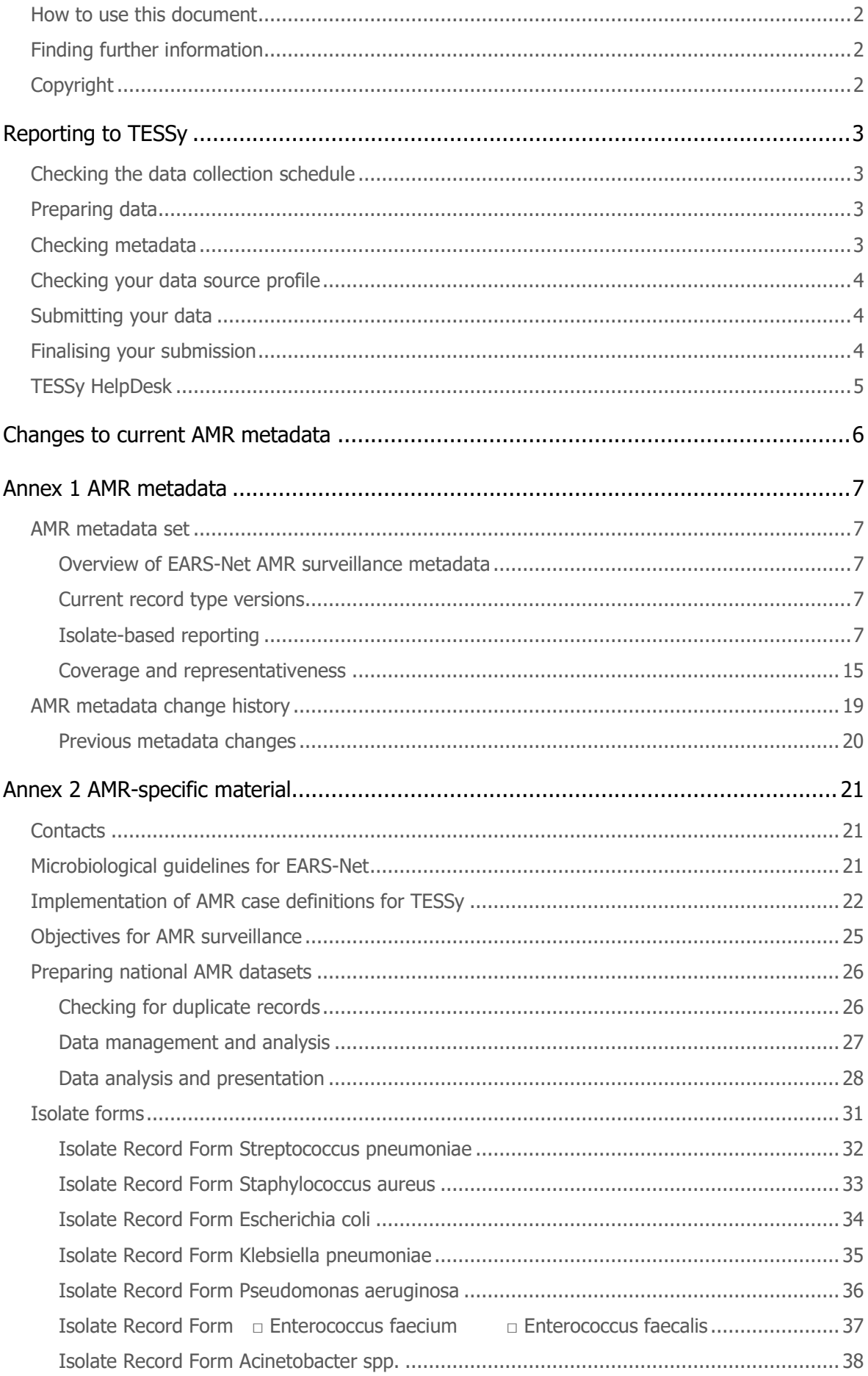

# **Introduction**

This reporting protocol is for the 2020 data call for antimicrobial resistance (AMR) surveillance data collected by the European Antimicrobial Resistance Surveillance Network (EARS-Net) for 2019.

The Reporting Protocols are data collection guidelines for reporting countries' data managers, and the new Reporting Protocol design is intended to improve user-friendliness by:

- Introducing a uniform structure to make it easier for data managers to find data collection information across different subjects.
- Removing information not relevant to data managers.

The Reporting Protocols are supplemented by the *[Technical Annex](https://tessy.ecdc.europa.eu/TessyHelp/DataCalls/2016/TESSy_Technical_Annex_2016.pdf)*, which contains updated generic information for each data collection.

Likewise, the Surveillance Protocol will contain some of the generic information previously contained in the Reporting Protocols.

Because reporting countries' data managers sometimes play multiple roles, it is sometimes relevant to distribute subject-specific material together with a Reporting Protocol. To maintain the uniform structure, this sort of material is now included in [Annex 2](#page-23-0).

### <span id="page-4-0"></span>How to use this document

This Reporting Protocol provides information for reporting countries' data managers in three main sections:

- [Reporting to TESSy](#page-5-0) contains guidelines on how to prepare data for submission to TESSy, deadlines, subject-specific information (e.g. new changes to metadata), and links to further information.
- Annex  $1$  contains:
	- o The metadata set for the subject(s) covered by this Reporting Protocol.
	- $\circ$  A history of metadata changes for the subject(s) covered by this Reporting Protocol.
- Annex  $2-$  contains subject-specific material relevant for distribution with the Reporting Protocol.

## <span id="page-4-1"></span>Finding further information

**P** Paragraphs denoted by the information icon tell where you can find further information.

Updated links to all the schedules, documentation and training materials mentioned in this Reporting Protocol are included in the *[Technical Annex](https://tessy.ecdc.europa.eu/TessyHelp/DataCalls/2016/TESSy_Technical_Annex_2016.pdf)*, including links to:

- Metadata sets and history.
- Tutorials for data transformation using respectively Excel and Access.
- TESSy user documentation.
- CSV and XML transport protocols.

### <span id="page-4-2"></span>Copyright

© European Centre for Disease Prevention and Control, 2020. Reproduction is authorised, provided the source is acknowledged.

# <span id="page-5-0"></span>**Reporting to TESSy**

This section provides both an overview of the TESSy reporting process and tips on where you can find useful information.

The overall process is:

- 1. [Familiarise yourself with the data collection deadlines](#page-5-1).
- 2. [Prepare \(export and transform\) your data](#page-5-2).
- 3. [Check that your data complies with the metadata](#page-5-3).
- 4. [Check that your data source profile is up-to-date](#page-6-0).
- 5. Submit [your file\(s\) to TESSy](#page-6-1)
- 6. [Finalise and approve your submission](#page-6-2).

### <span id="page-5-1"></span>Checking the data collection schedule

An updated link to the current data collections schedule is provided in the [Technical Annex](https://tessy.ecdc.europa.eu/TessyHelp/DataCalls/2016/TESSy_Technical_Annex_2016.pdf).

### <span id="page-5-2"></span>Preparing data

After you have exported the data from your national database, you need to ensure that the data are in a format that TESSy can accept. This applies both to the type of file submitted to TESSy (only CSV and XML files can be submitted) and to the format of the data in certain fields.

**Tutorials covering how you can transform your data to the correct TESSy format using Excel or** Access are available on the TESSy documents website. Information on the file formats is available in the CSV Transport Protocol and XML Transport Protocol.

AMR-specific quidelines for data collection and preparation for TESSy are provided in  $Annex1$  and [Annex 2](#page-23-0).

### <span id="page-5-3"></span>Checking metadata

The TESSy metadata define the fields and data formats that are valid as input to TESSy for a given subject.

As requirements to the data to be shared among TESSy users change, the data changes needed to support the new requirements are identified and agreed upon between the National Surveillance Contact Points, the Network Coordination Groups and ECDC's Disease Experts, and then implemented as changes to the TESSy metadata.

In order to ensure that your data can be saved correctly in TESSy, you therefore need to check that your data are correctly formatted according to the most recent metadata set.

Changes to the metadata for the subject of this Reporting Protocol are described in:

- [Changes to current metadata](#page-8-0) changes since the last Reporting Protocol.
- Annex  $1$  preceding changes.

It is especially important to focus on:

**Field formats**

Many fields require that data are formatted in a specific way. For example, dates must be in the YYYY-MM-DD format; dates in the DD/MM/YYYY format will be rejected.

**Coded values**

Some fields only permit the use of specific values (coded values). For example, **M**, **F**, **UNK**, or **Other** are the coded values for *Gender* and any other value in a *Gender* field will be rejected.

A single metadata set file contains all the definitions and rules you need to comply with to format your data correctly for every subject (usually a disease). The file can be downloaded as an Excel file from the TESSy documents website.

By filtering the fields in the file by subject, you can see the fields required for your subject and the rules applying to these fields.

The *[Technical Annex](https://tessy.ecdc.europa.eu/TessyHelp/DataCalls/2016/TESSy_Technical_Annex_2016.pdf)* provides an overview of how you work with the metadata file, and the TESSy user documentation provides in-depth details on metadata.

# <span id="page-6-0"></span>Checking your data source profile

Before submitting your file(s), please review the profile for your data source(s) in TESSy (go to **Data Sources**), and update the information, if necessary.

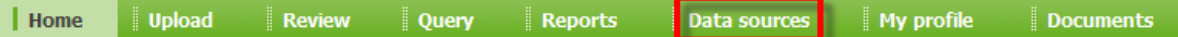

Complete and up-to-date data source information for each subject is important for improving interpretation of data - each surveillance system has different features that need to be taken into account when comparing data at an international level.

If your data source information is out-of-date and you do not have access rights to update it, please request your National Focal Point for Surveillance or National Coordinator to do so.

In-depth information on the data source variables is available in the TESSy user documentation.

### <span id="page-6-1"></span>Submitting your data

Data is submitted through the TESSy web interface (go to **Upload**).

**Upload Review** Query **Reports** Data sources My profile **Documents**  $\vert$  Home

The *[Technical Annex](https://tessy.ecdc.europa.eu/TessyHelp/DataCalls/2016/TESSy_Technical_Annex_2016.pdf)* provides an overview of how you submit files to TESSy, and the TESSy user documentation provides in-depth descriptions of all the upload methods.

## <span id="page-6-2"></span>Finalising your submission

The compliance of your data with the validation rules in the metadata is checked automatically during the data upload process.

The result of your upload  $-$  i.e. rejected or validated  $-$  is displayed immediately after the conclusion of the check in the **Validation details** webpage. Please review the result carefully:

- If your file has been rejected, there will be a message explaining each instance of noncompliance with the metadata that you need to correct.
- If your file has been validated, there might be warnings and remarks relating to possible data quality issues or to potential overwriting of existing records that you should consider.

When your file has been validated and you are satisfied that all corrections have been made, please ensure prompt approval – unapproved uploads can block for the approval of other uploads.

The TESSy user documentation provides information on reviewing validation results and adjusting reporting periods to avoid overwriting existing records.

### <span id="page-7-0"></span>TESSy HelpDesk

Email: [TESSy@ecdc.europa.eu](mailto:TESSy@ecdc.europa.eu) Telephone number: **+46-(0)8-5860 1601** Availability: 9:00 – 16:00 Stockholm time, Monday to Friday (except ECDC Holidays)

# <span id="page-8-0"></span>**Changes to current AMR metadata**

AMRTEST validation rules were updated in 2020.

AMRDENOM metadata was discontinued in 2018 and replaced by AMRCOVER.

Metadata changes to AMRTEST and AMRCOVER are described in [Annex 1](#page-9-0).

**Information on changes to the metadata for other subjects is available on the TESSy documentation** website.

# <span id="page-9-0"></span>**Annex 1 AMR metadata**

This section describes:

- [The AMR metadata set](#page-9-1)
- [Changes to the AMR metadata](#page-21-0)

### <span id="page-9-1"></span>AMR metadata set

The AMR metadata is described in two sections:

- [Overview of EARS-Net AMR surveillance metadata](#page-9-2)
- [Isolate-based reporting](#page-9-4)
- [Coverage and representativeness](#page-17-0)

### <span id="page-9-2"></span>Overview of EARS-Net AMR surveillance metadata

The metadata set for **isolate based AMR reporting** (RecordType **AMRTEST**) consists of 8 technical variables and 29 epidemiological variables, which are further classified as variables at the patient/isolate level and variables at the AMR test level. The first level includes data referring to the isolate which are repeated in all records reporting the antimicrobial susceptibility tests performed for that isolate (See the following table).

The variables used for **reporting coverage and representativeness** (RecordType **AMRCOVER**) according to aggregated format include: RecordType; RecordTypeVersion; Subject; DataSource; ReportingCountry; DateUsedForStatistics; SameMicrSampleCov; PathogenCov; PropPopulationLabCov; PopulationReprCov; NumBedsHospCov; NumPatDaysHospCov; HospitalReprCov; NumCultureSetsHospCov; NumPatDaysForRateCov; IsolateReprCov.

The variables of **AMRTEST** and **AMRCOVER** RecordTypes are described in more detail, including the validation rules, in *[Isolate-based reporting](#page-9-4)* and *[Coverage and representativeness](#page-17-0)*.

## <span id="page-9-3"></span>Current record type versions

[Table 1](#page-9-5) shows the record type versions to be used when reporting 2019 AMR surveillance data to TESSy.

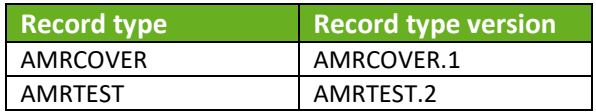

<span id="page-9-5"></span>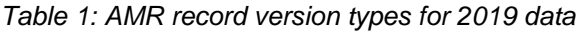

## <span id="page-9-4"></span>Isolate-based reporting

The following set of variables applies for isolate-based reporting of AMR. The dataset is sub-divided into a common set of system related variables (technical variables) and epidemiological variables. The epidemiologic variables can be classified in two levels: isolate information and susceptibility test information. The first level includes data referring to the specific isolate, which are repeated for each antimicrobial agent for which the susceptibility of that isolate has been tested.

The variables are described in the following tables:

- [Table 2: Technical Variables](#page-10-0)
- [Table 3: Epidemiological variables at isolate level](#page-11-0)
- [Table 4: Epidemiological variables at AMR test level](#page-14-0)

Variables #1,2,4,5,6,7,9,10,11,18,25,26 are technically mandatory; TESSy will not accept the data submission unless these fields have been completed.

However, if you enter data that does not meet the requested combination of "Pathogen" and "Antibiotic", the record is ignored but the batch is NOT rejected. By ignored, TESSy does not insert the data for this record into the database. The ignored records are kept as original data but are not available for analysis or report.

<span id="page-10-0"></span>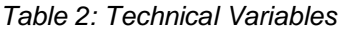

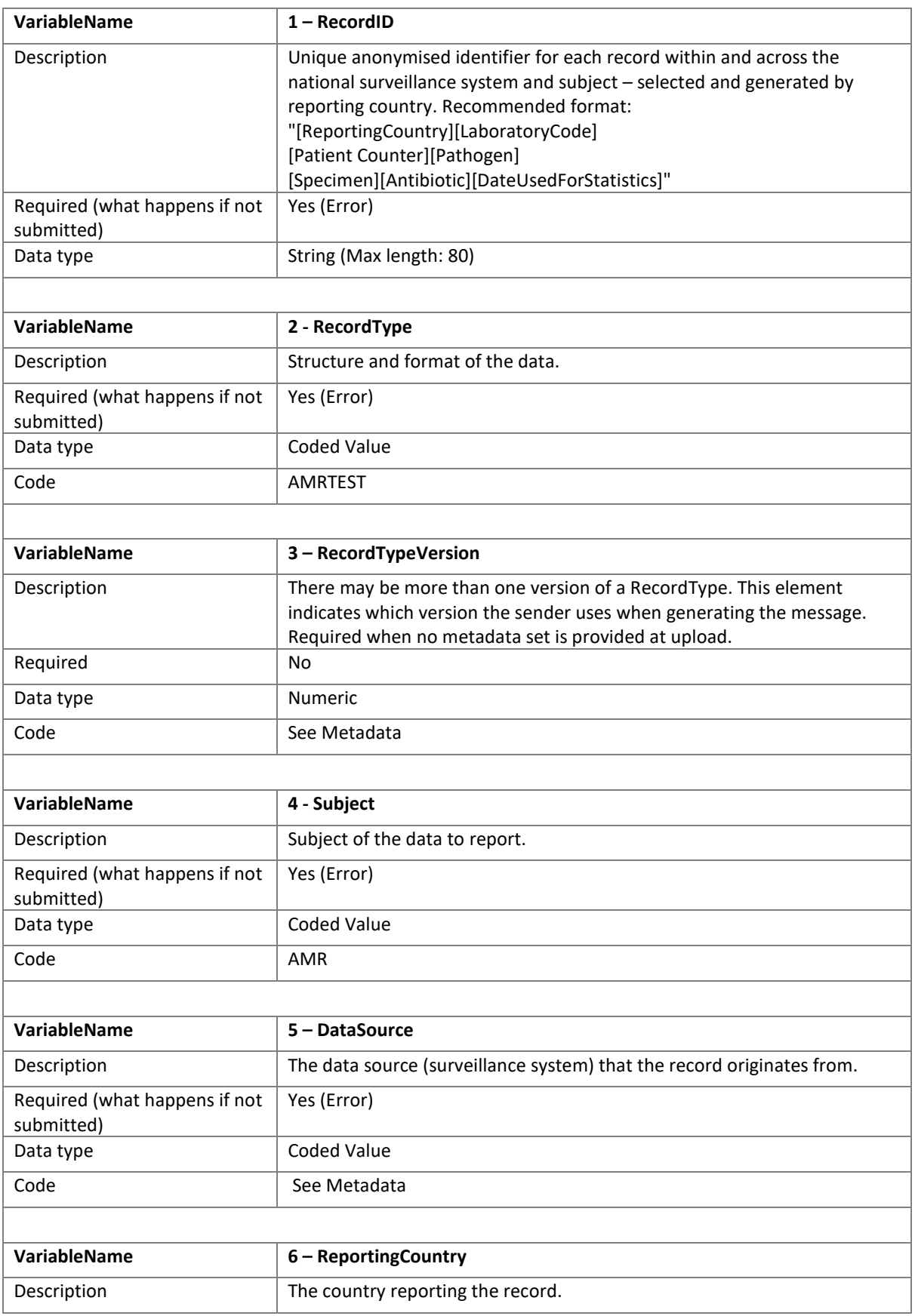

#### AMR Reporting Protocol 2020

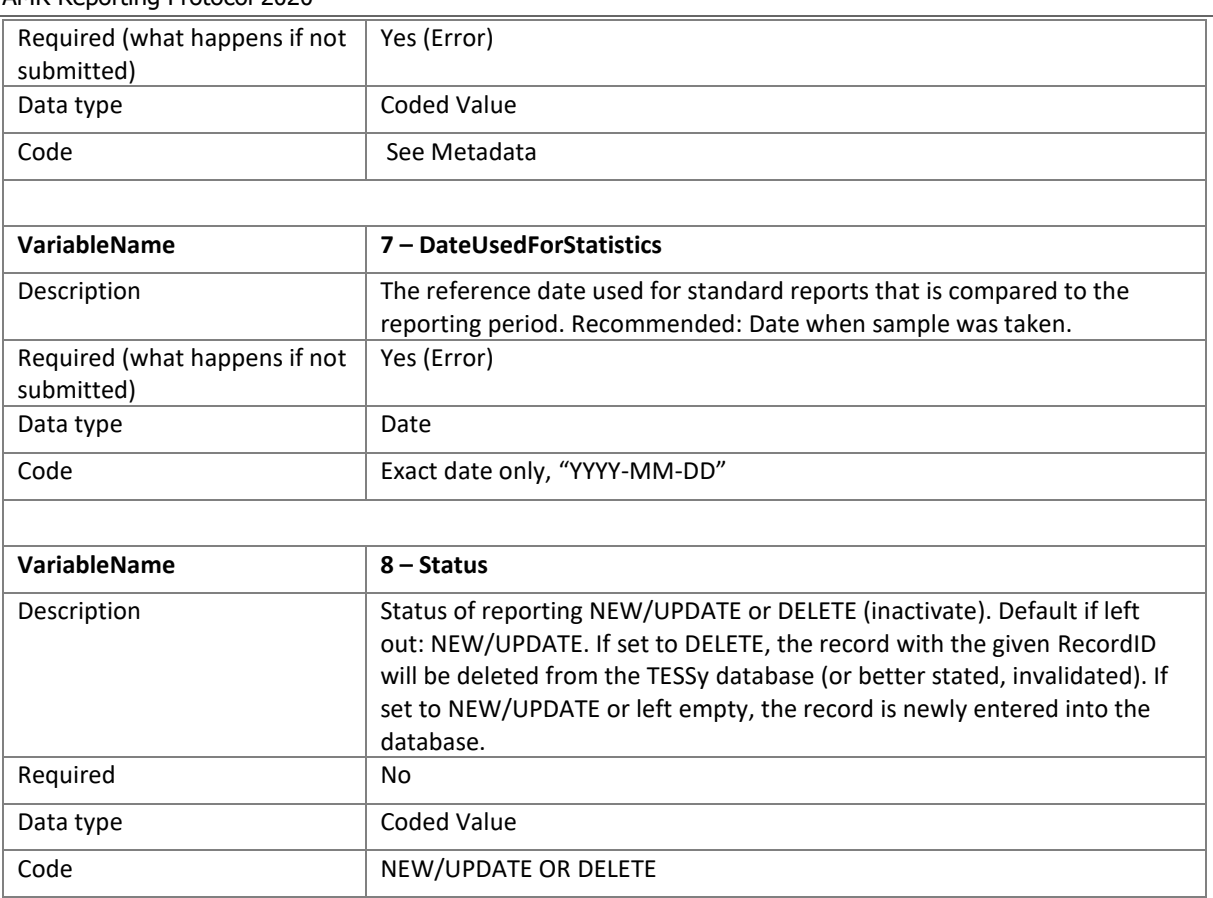

#### <span id="page-11-0"></span>*Table 3: Epidemiological variables at isolate level*

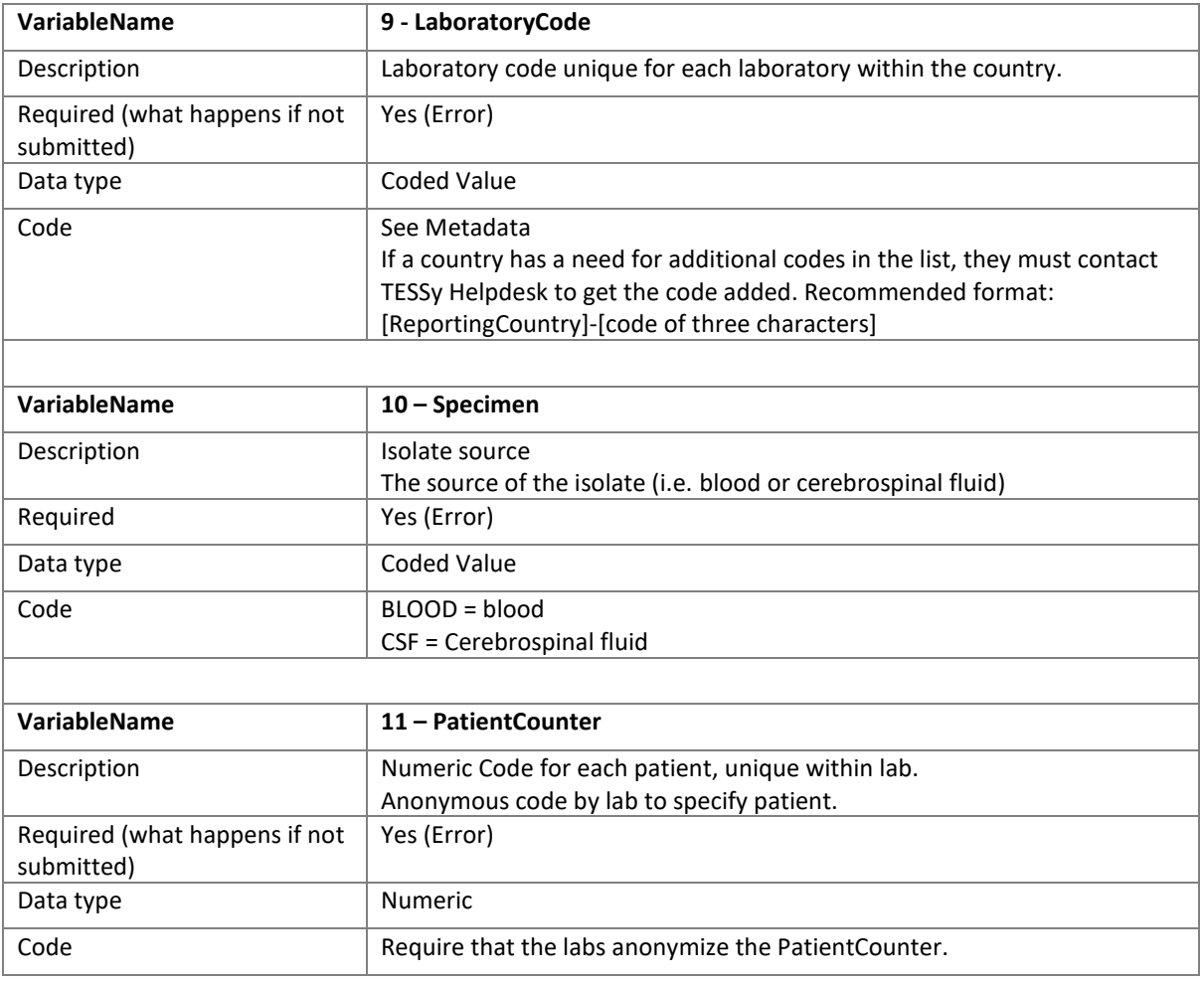

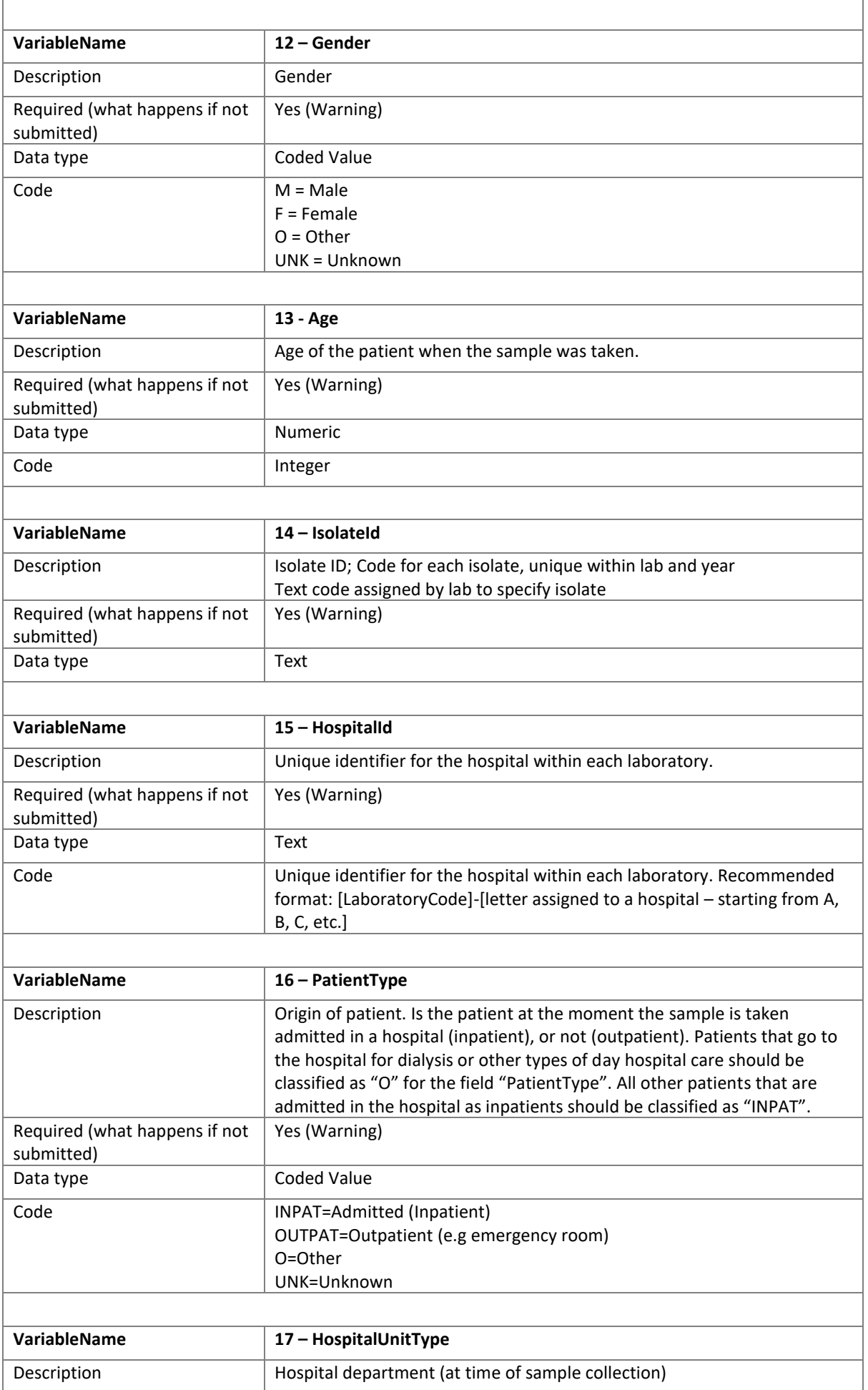

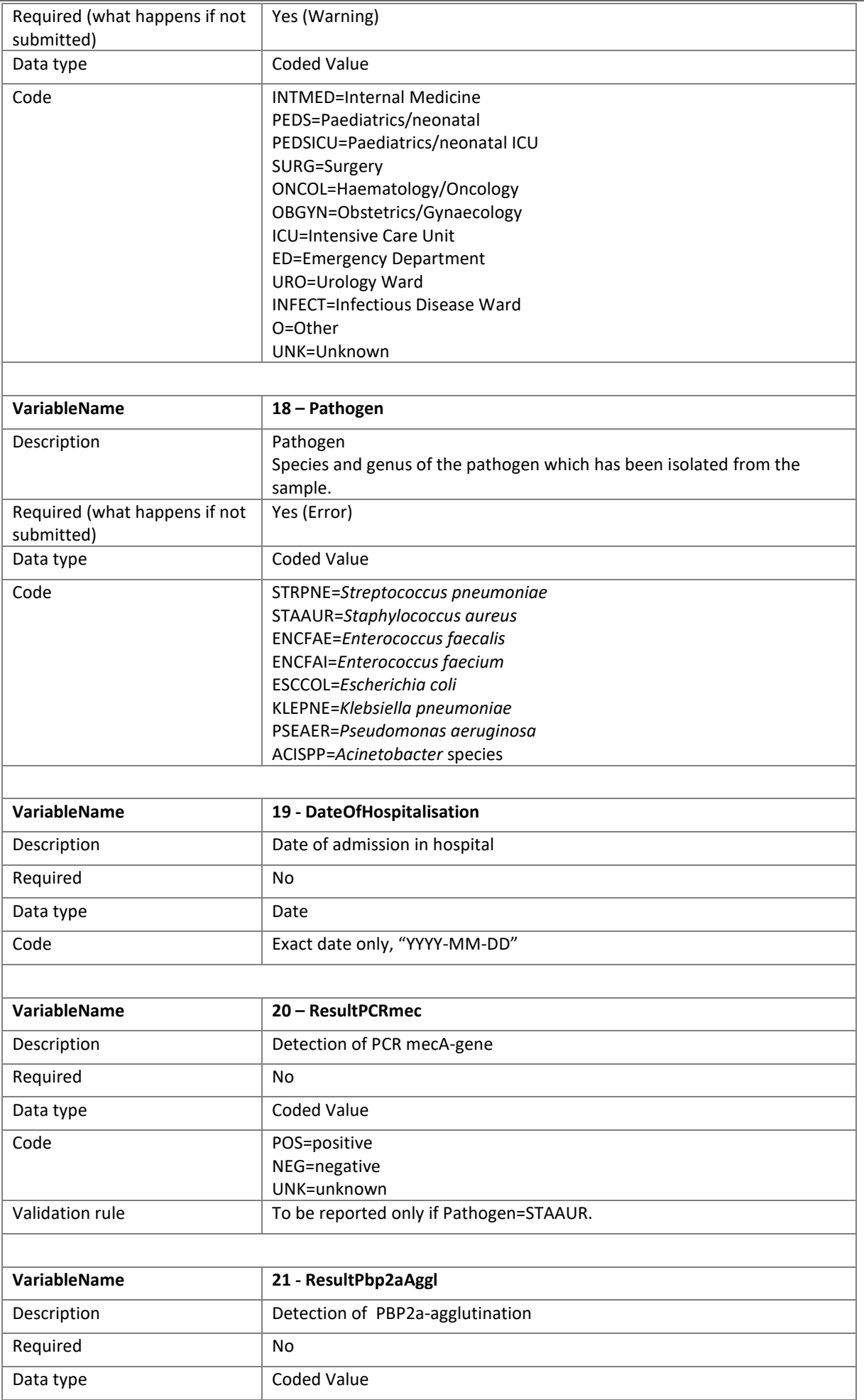

AMR Reporting Protocol 2020

| Code                | POS=positive;                                                        |
|---------------------|----------------------------------------------------------------------|
|                     | NEG=negative;                                                        |
|                     | UNK=unknown                                                          |
| Validation rule     | To be reported only if Pathogen=STAAUR.                              |
|                     |                                                                      |
| <b>VariableName</b> | 22 - Serotype                                                        |
| Description         | Serotype/group of the pathogen isolated from the sample.             |
|                     | Reference: Danish Kauffman-Lund scheme from the WHO Collaborating    |
|                     | Centre for Reference and Research on Pneumococci at the Danish Serum |
|                     | Institute.                                                           |
| Required            | No                                                                   |
| Data type           | <b>Coded Value</b>                                                   |
| Code                | See Metadata                                                         |
| Validation rule     | To be reported only if Pathogen=STRPNE.                              |
|                     |                                                                      |
| <b>VariableName</b> | $23 - ESBL$                                                          |
| Description         | Detection of ESBL                                                    |
| Required            | <b>No</b>                                                            |
| Data type           | <b>Coded Value</b>                                                   |
| Code                | POS=positive                                                         |
|                     | NEG=negative                                                         |
|                     | UNK=unknown                                                          |
| Validation rule     | To be reported only if Pathogen=ESCCOL or KLEPNE.                    |
|                     |                                                                      |
| <b>VariableName</b> | 24 - ResultCarbapenemases                                            |
| Description         | Detection of Carbapenemases.                                         |
| Required            | No                                                                   |
| Data type           | <b>Coded Value</b>                                                   |
|                     |                                                                      |
| Code                | POS=positive                                                         |
|                     | NEG=negative                                                         |
|                     | UNK=unknown                                                          |

<span id="page-14-0"></span>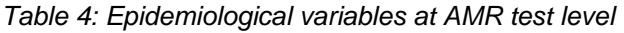

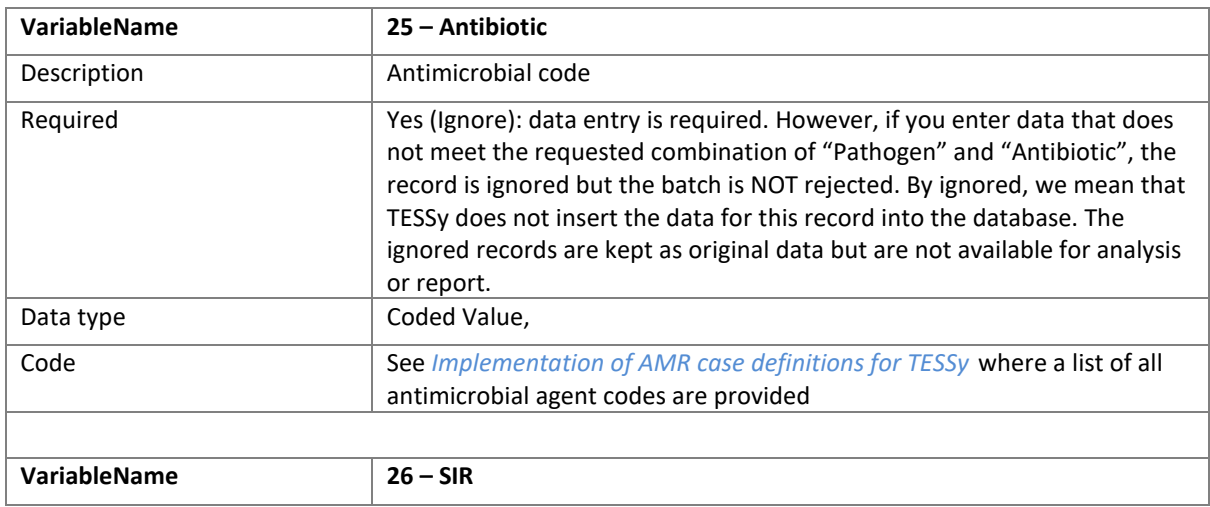

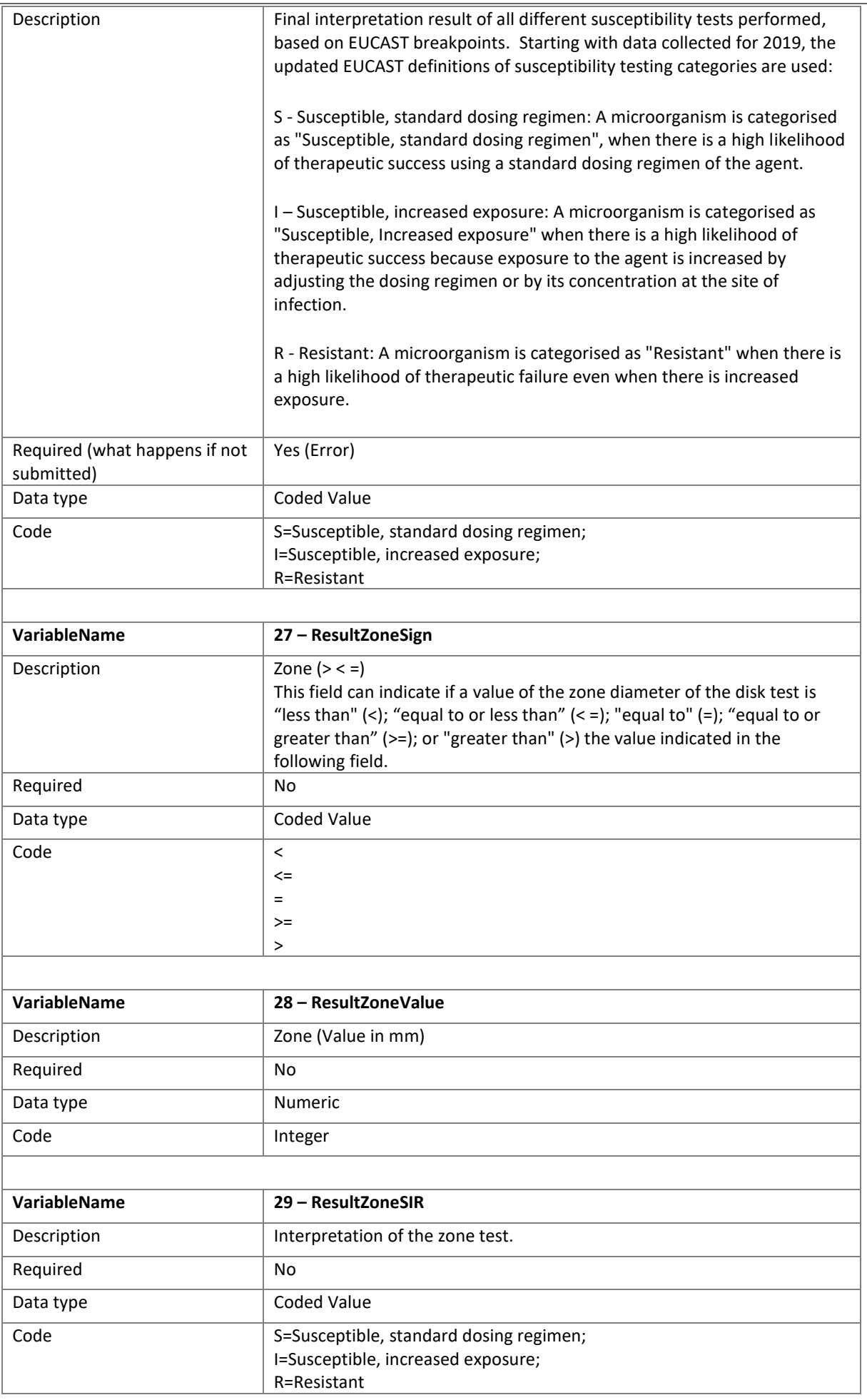

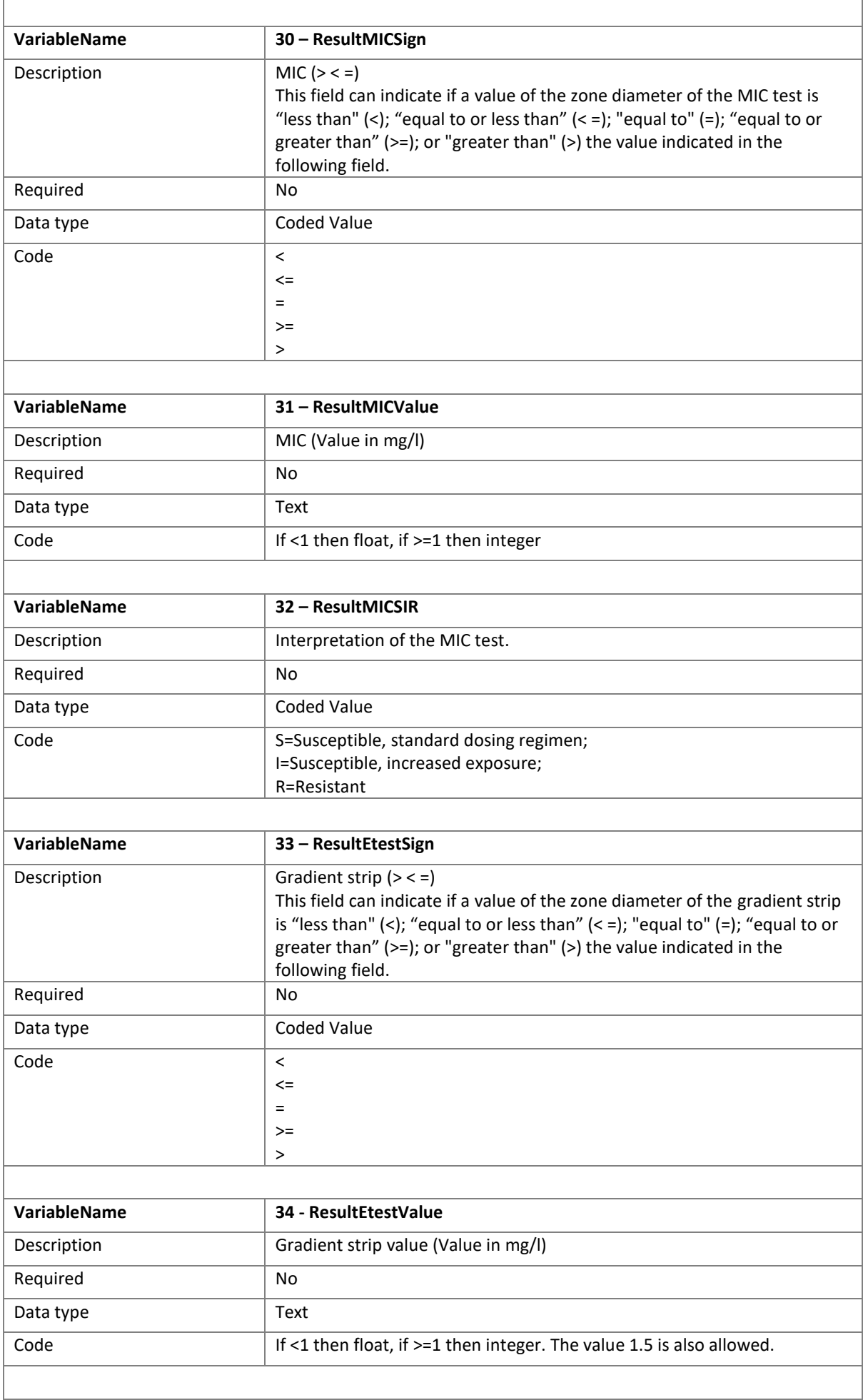

AMR Reporting Protocol 2020

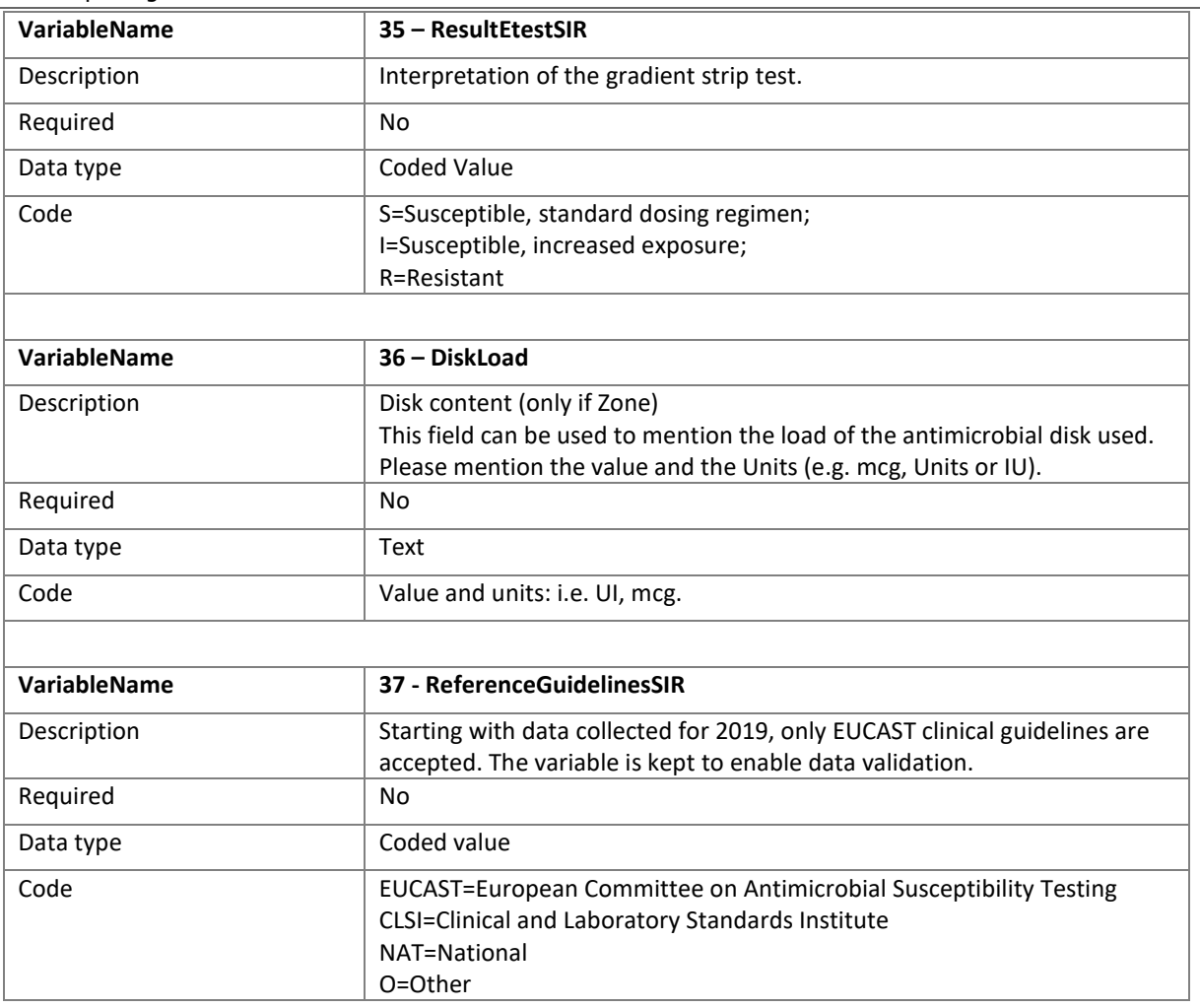

### <span id="page-17-0"></span>Coverage and representativeness

The following set of variables applies for country aggregate reporting of coverage and representativeness of laboratories participating in EARS-Net. The dataset is sub-divided into a common set of system related variables (technical variables) and epidemiological variables. The epidemiological variables have to be provided at microorganism level if coverages and representativeness differ by species. Otherwise, if coverage and representativeness are the same for all species, one AMRCOVER record per DataSource and year is expected.

The variables are described in the following tables:

- [Table 5: Technical variables](#page-17-1)
- [Table 6: Epidemiological variables](#page-19-0)

Variables #1,3,4,5,6,7,8, 9,10,13,16 are technically mandatory; TESSy will not accept the data submission unless these fields have been completed.

<span id="page-17-1"></span>*Table 5: Technical variables*

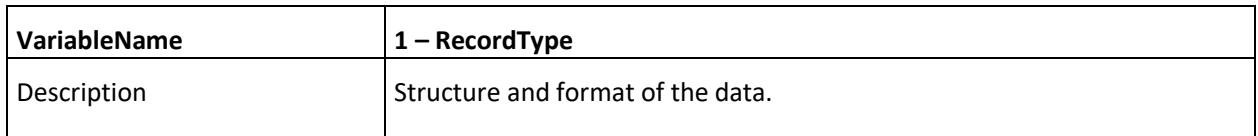

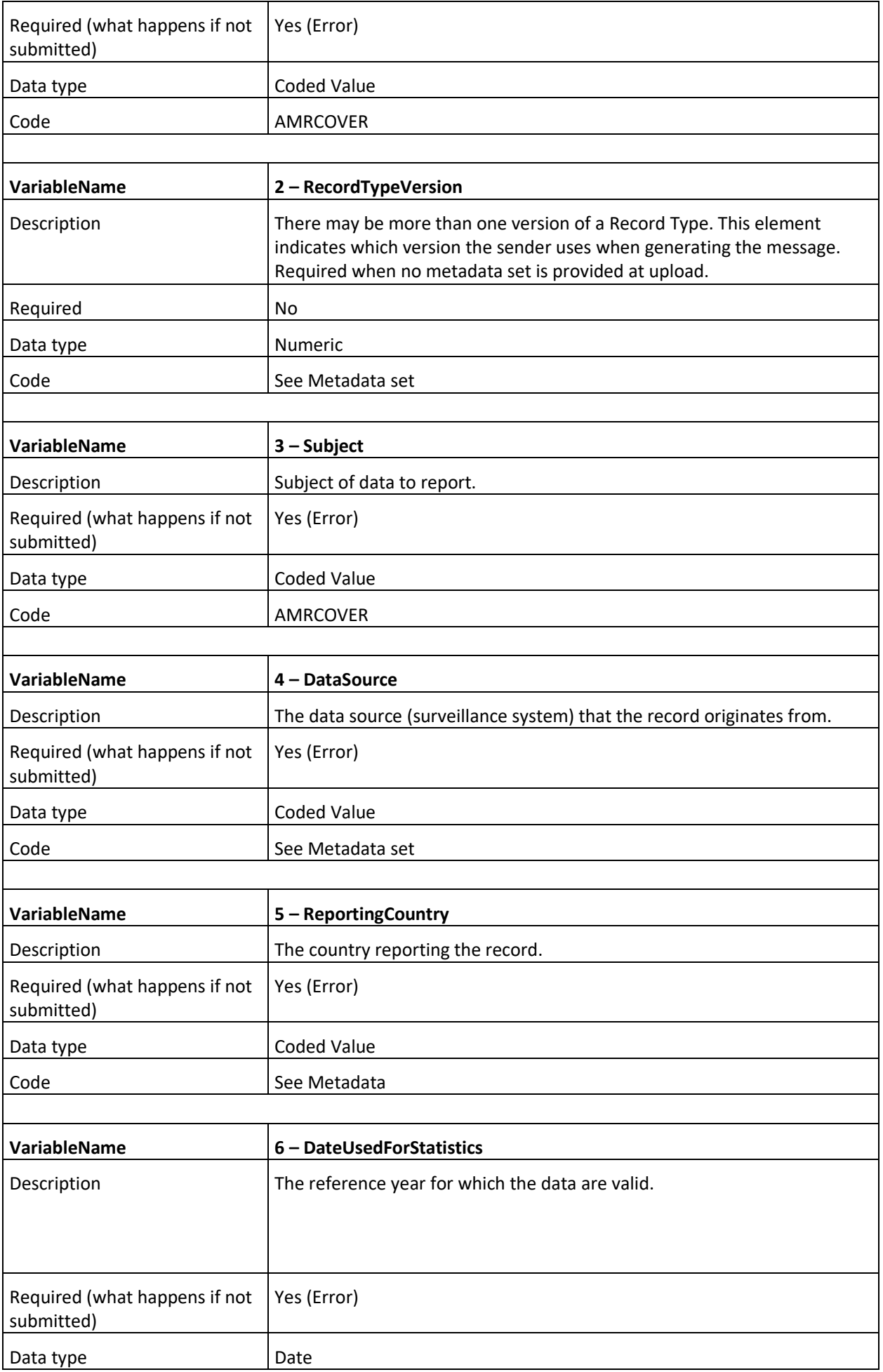

Code "YYYY"

#### <span id="page-19-0"></span>*Table 6: Epidemiological variables*

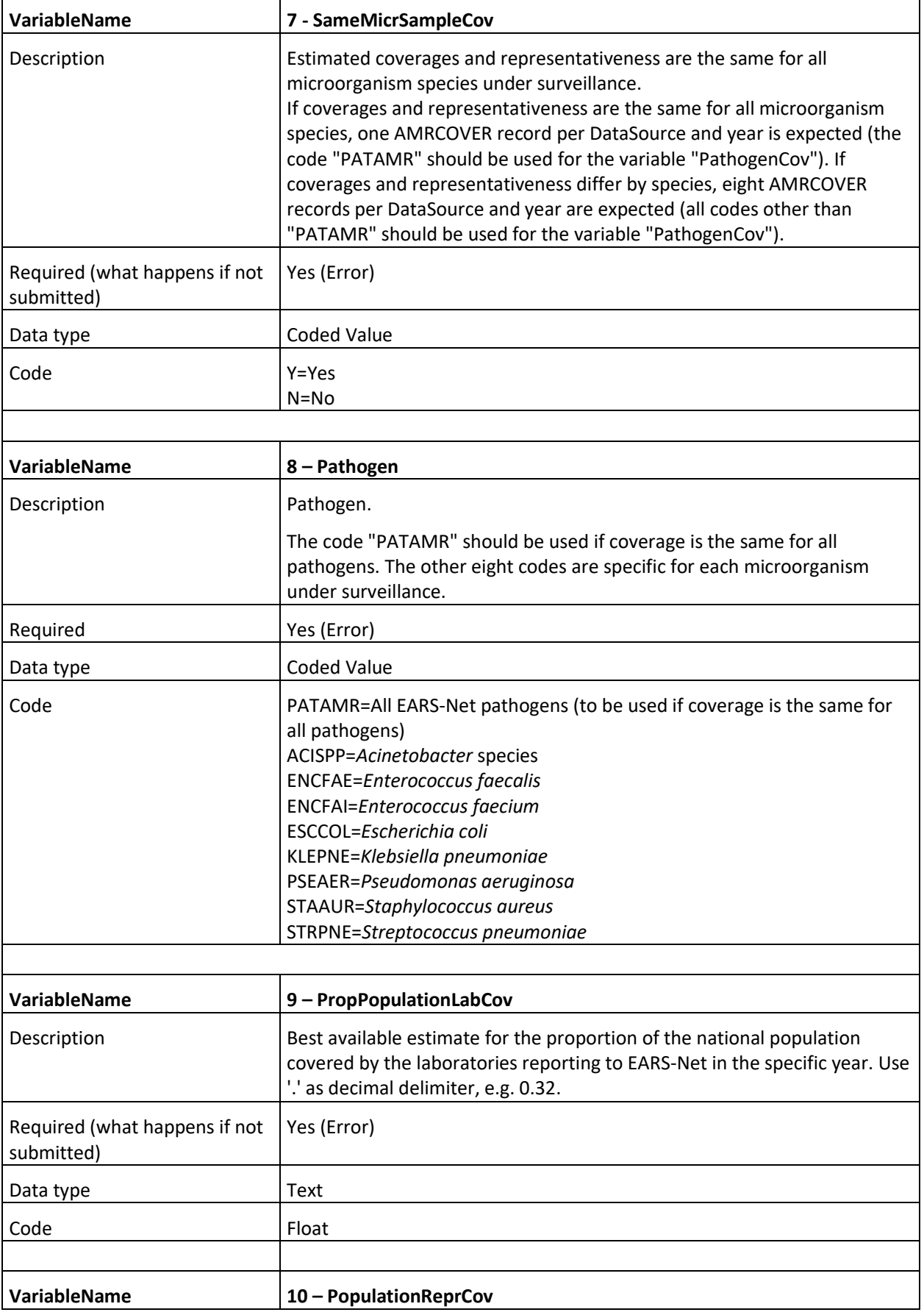

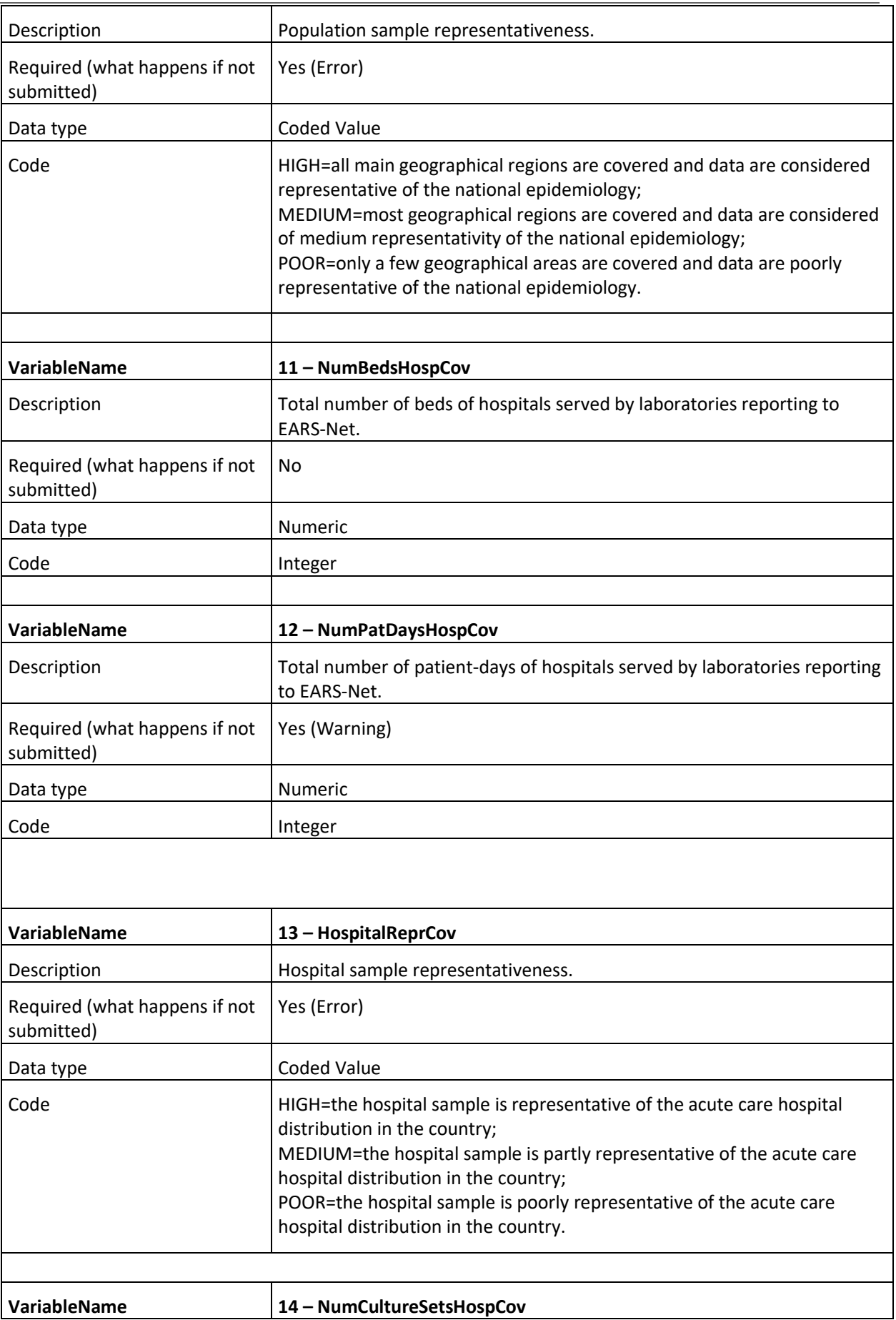

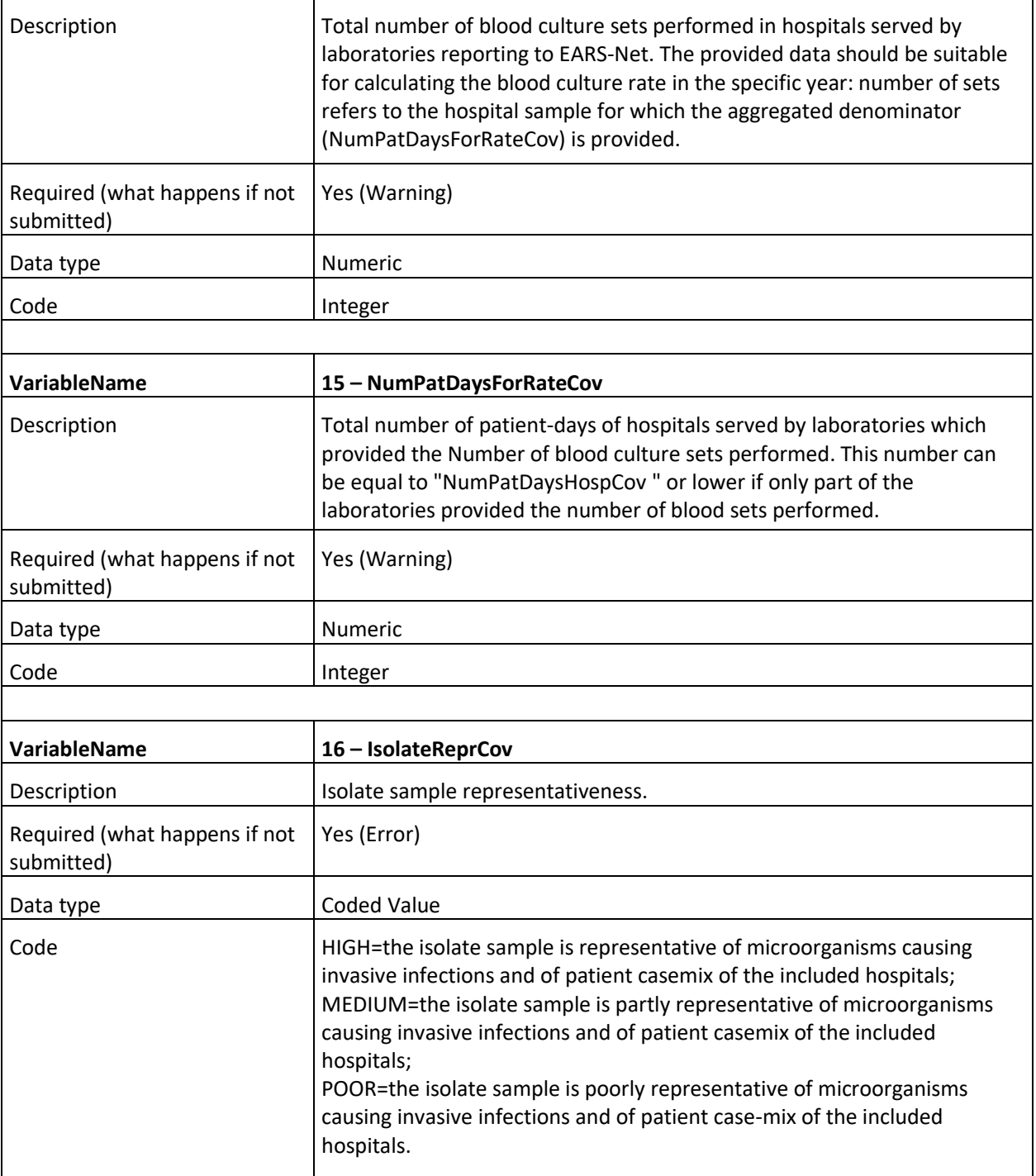

# <span id="page-21-0"></span>AMR metadata change history

Metadata changes prior to 2014 can be found on the TESSy documents website.

# <span id="page-22-0"></span>Previous metadata changes

*Table 7: Summary of implemented changes in case-based record types for Antimicrobial Resistance (AMR)* 

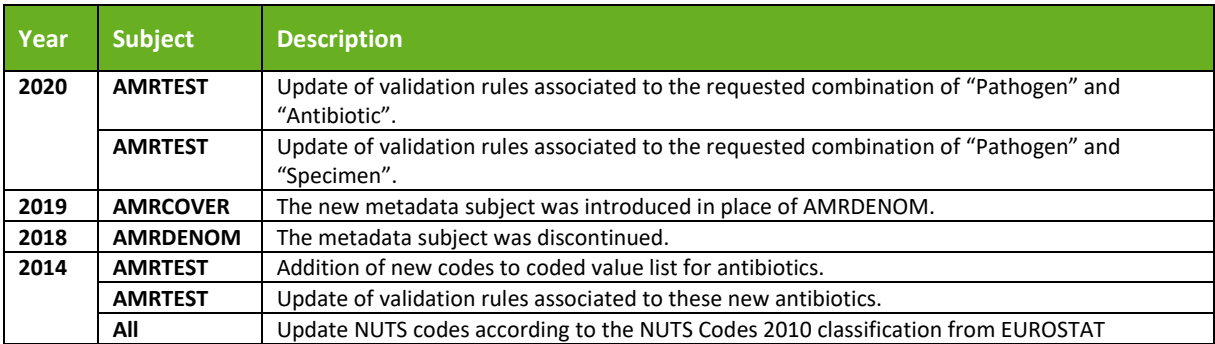

# <span id="page-23-0"></span>**Annex 2 AMR-specific material**

### <span id="page-23-1"></span>**Contacts**

Questions regarding coding, upload of data etc. should be directed to the [TESSy helpdesk](#page-7-0) at [TESSy@ecdc.europa.eu](mailto:TESSy@ecdc.europa.eu)

Questions regarding the AMR reporting and content will be dealt with by the ECDC EARS-Net contact:

E-mail: [EARS-Net@ecdc.europa.eu](mailto:EARS-Net@ecdc.europa.eu)

Questions regarding the use of WHONET to prepare data for TESSy upload can be directed to ECDC contractor **John Stelling:**

E-mail *[jstelling@whonet.org](mailto:jstelling@whonet.org)* (keep *[EARS-Net@ecdc.europa.eu](mailto:EARS-Net@ecdc.europa.eu)* in Cc)

### <span id="page-23-2"></span>Microbiological guidelines for EARS-Net

EARS-Net requires the use of the European Committee on Antimicrobial Susceptibility Testing (EUCAST) guidelines and breakpoints to determine clinical antimicrobial susceptibility (available at <http://www.eucast.org/>). Until 2019, laboratories using other guidelines have also been welcomed to report data to EARS-Net but, since 2020, the use of EUCAST has become an essential requirement for participation.

In 2012, the EUCAST steering committee established a subcommittee for detection of resistance mechanisms and specific resistances of clinical and/or epidemiological importance. The sub-committee was established partly in response to frequently asked questions from users of EUCAST guidelines on this issue, and partly on request from the ECDC, as expert microbiology guidance was needed for EARS-Net participants.

The remit of the subcommittee was to develop practical guidelines for detection of specific antimicrobial resistance mechanisms of clinical and/or epidemiological importance. The document was developed by conducting systematic literature searches, and most recommendations are based on multi-centre studies, as these provide the best measure of robustness of the methods. Prior to publication of these guidelines, they were subjected to wide consultation through the EUCAST consultation contact lists, the EUCAST website and ECDC focal point contacts. An updated version of the result of this work can be found in the EUCAST guidelines for detection of resistance mechanisms and specific resistances of clinical and/or epidemiological importance<sup>1</sup>.

The guideline describes the definition of the mechanisms of resistances, an outline description of recommended methods of detection, and references to detailed descriptions of the methods for:

- 1. Carbapenemase-producing Enterobacteriaceae
- 2. Extended-spectrum β-lactamase (ESBL)-producing Enterobacteriaceae
- 3. Acquired AmpC β-lactamase-producing Enterobacteriaceae
- 4. Meticillin-resistant Staphylococcus aureus (MRSA)
- 5. Glycopeptide non-susceptible Staphylococcus aureus
- 6. Vancomycin resistant enterococci

-

7. Penicillin non-susceptible Streptococcus pneumoniae

<sup>&</sup>lt;sup>1</sup>. EUCAST. 2017. EUCAST guidelines for detection of resistance mechanisms and specific resistances of clinical and/or epidemiological importance. Version 2.0 of July 2017 Available at http://www.eucast.org/fileadmin/src/media/PDFs/EUCAST\_files/Resistance\_mechanisms/EUCAST\_detection\_of\_res istance mechanisms 170711.pdf

#### <span id="page-24-0"></span>Implementation of AMR case definitions for TESSy

Given the typology of data for AMR surveillance, which refers to laboratory isolates rather than to cases of disease, the following case definition has been implemented in the RecordType "AMRTEST", for reporting to TESSy:

The bacterial species under surveillance are:

- Streptococcus pneumoniae (STRPNE)
- Staphylococcus aureus (STAAUR)
- Enterococcus faecalis (ENCFAE)
- Enterococcus faecium (ENCFAI)
- Escherichia coli (ESCCOL)

-

- Klebsiella pneumoniae (KLEPNE)
- Pseudomonas aeruginosa (PSEAER)
- Acinetobacter species (ACISPP).

All isolates from blood and/or cerebrospinal fluid for which a susceptibility test has been performed, have to be included.

The generic case definition of antibiotic resistance defined in the Commission implementing decision laying down case definitions for reporting communicable diseases to the Community network.<sup>1</sup> EARS-Net requires the use of EUCAST clinical breakpoints in line with the EU case definitions; starting from 2020 (2019 data), countries and laboratories using other guidelines are not eligible to participate in EARS-Net surveillance. Reporting of quantitative susceptibility data is strongly encouraged.

Duplicates from the same patients should be eliminated taking only the first by date of sample collection and isolate source. [Table 8](#page-24-1) lists all microorganism and antibiotic agent combinations under surveillance by EARS-Net. When, according to the EUCAST guidelines, a specific type of test is to be used, the method is indicated next to the antimicrobial.

If records referring to additional combinations are uploaded, they will be filtered out by the system - see [TESSy Filter 1](#page-29-1).

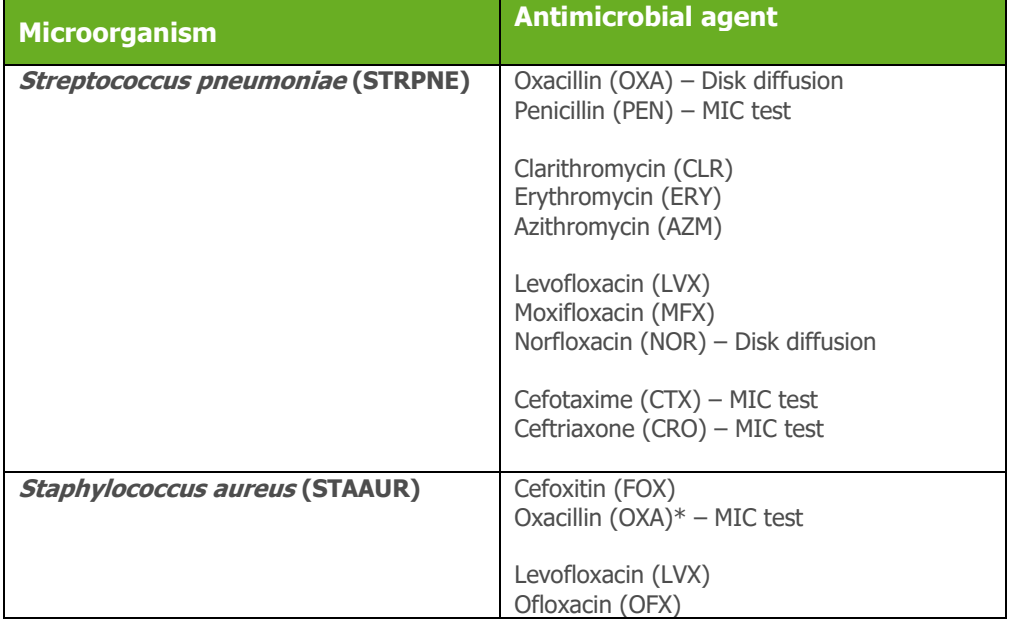

<span id="page-24-1"></span>*Table 8: Microorganism and antimicrobial agent combinations under surveillance by EARS-Net (isolates from blood and/or cerebrospinal fluid)*

<sup>1.</sup> Commission Implementing Decision on the communicable diseases and related special health issues to be covered by epidemiological surveillance – Annex 1 (replacing Commission Decision No 2000/96/EC). *Available at : https://eur-lex.europa.eu/legalcontent/EN/TXT/PDF/?uri=CELEX:32018D0945&from=EN#page=72*

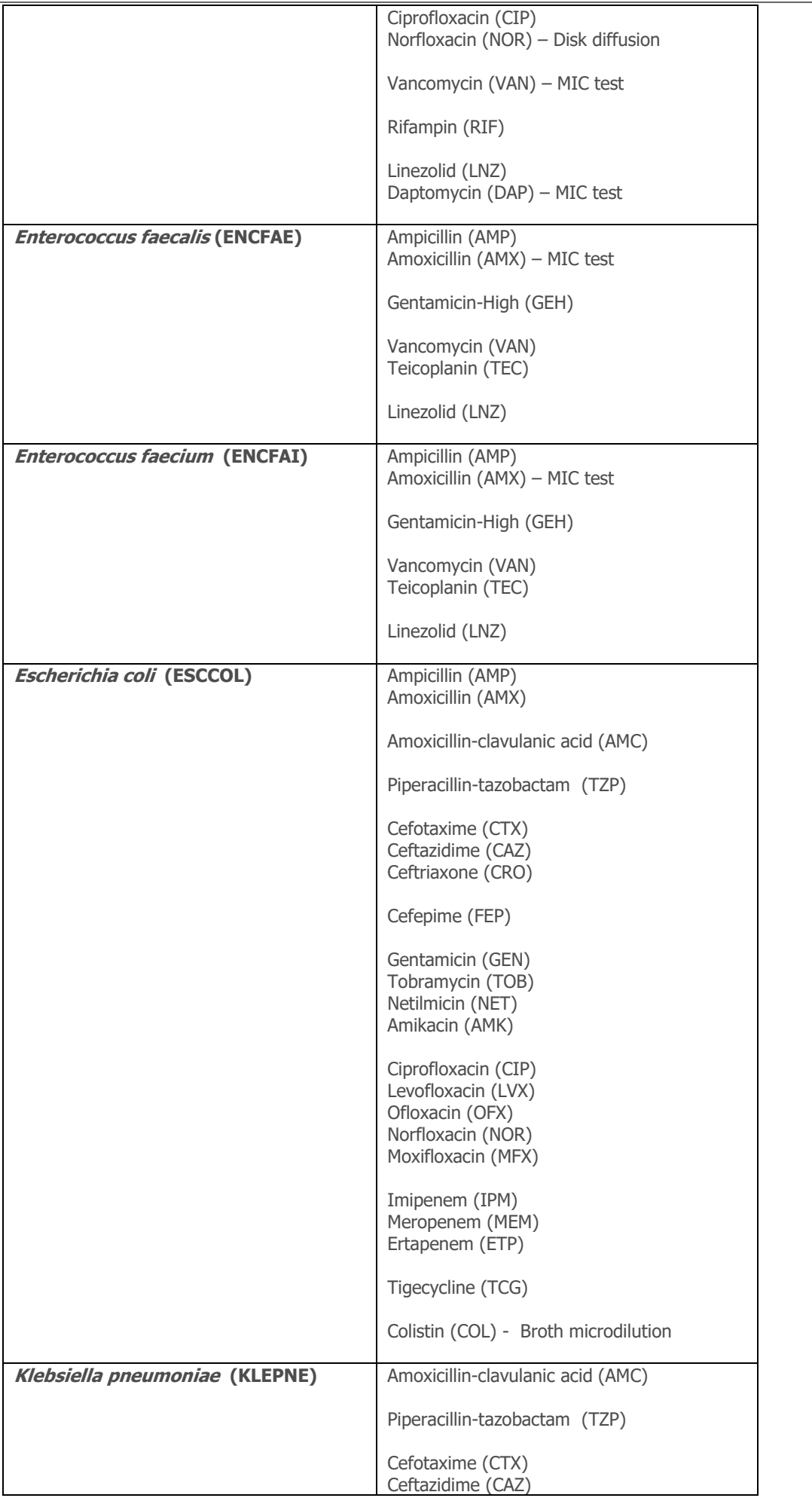

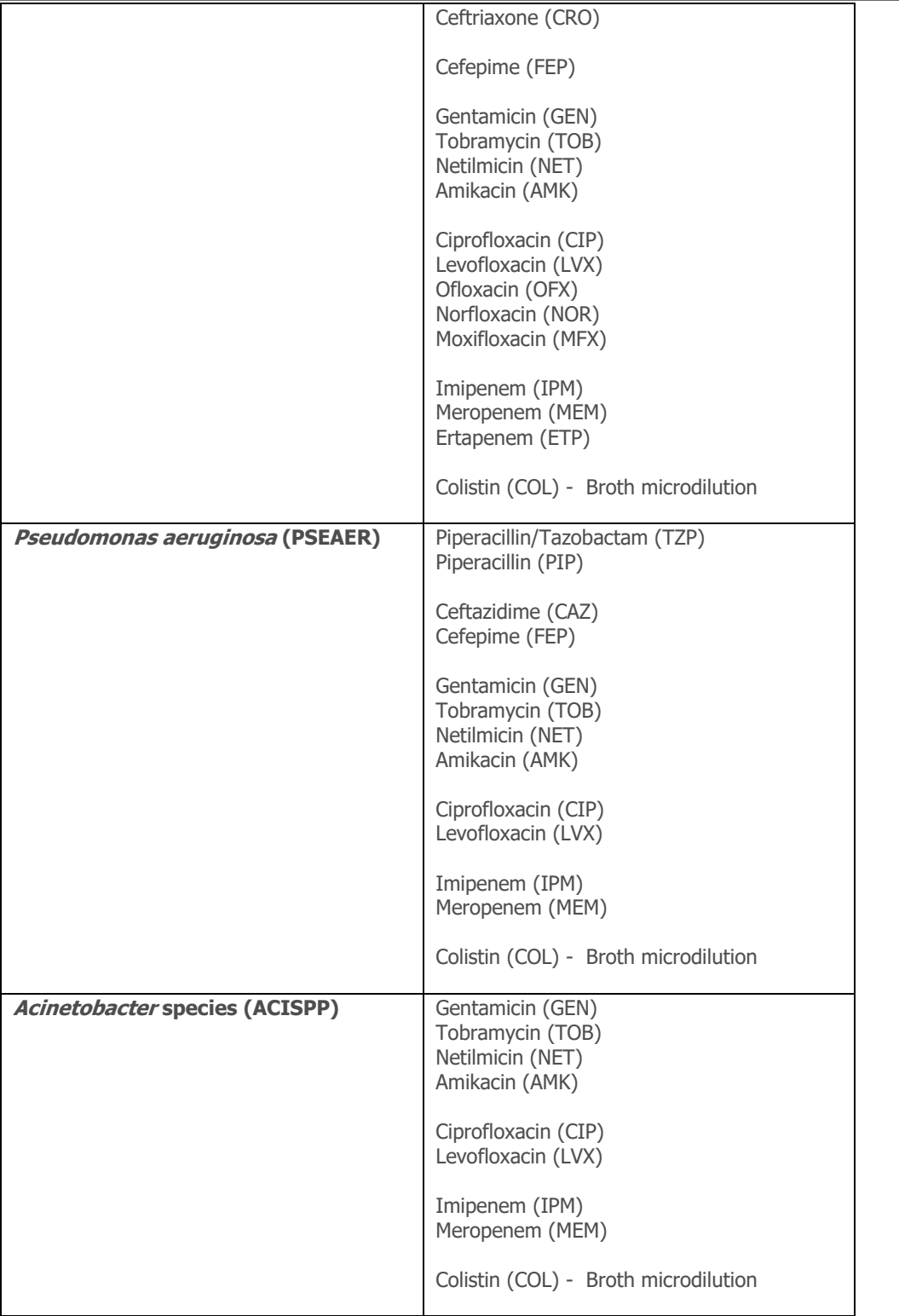

\* Meticillin (MET), flucloxacillin (FLC), cloxacillin (CLO) or dicloxacillin (DIC) are accepted as markers for oxacillin (OXA) resistance if oxacillin is not reported.

### <span id="page-27-0"></span>Objectives for AMR surveillance

Surveillance of AMR within the European Union (EU) has been assured by European law: AMR is listed as a special health issue in the Commission Implementing Decision (EU) 2018/945 of 22 June 2018 on the communicable diseases and related special health issues to be covered by epidemiological surveillance.<sup>1</sup>

EARS-Net is based on a network of representatives from the Member States collecting routine clinical antimicrobial susceptibility data from national AMR surveillance initiatives. Scientific guidance and support to the network is provided by the EARS-Net Coordination Committee. This group is composed of individual experts selected from among the nominated disease-specific contact points and experts from other organisations that are involved in surveillance of antimicrobial resistance.

The objective of EARS-Net is to collect, analyse and report data on AMR, across EU/EEA Member States and as defined in the EARS-Net protocol, to enable action to address AMR. In 2020, EARS-Net collects and analyses 2019 data from the EU/EEA countries and the United Kingdom.

<sup>1</sup> Decision No 2018/945 of the European Parliament and of the Council of 22 October 2013 on serious cross-border threats to health and repealing Decision No 2119/98/EC.

#### <span id="page-28-0"></span>Preparing national AMR datasets

The data collection at laboratory level can be performed both electronically and manually by filling out the corresponding Isolate Records Forms per pathogen (see *[Isolate forms](#page-33-0)*). If the data collection at laboratory level has been performed manually by filling the Isolate Records, the Country Data Manager should create the fields "Age" and "PatientCounter" starting from the available information in the paper forms ("Year of birth" and "Patient ID / Code").

The data collection for EARS-Net is supported by WHONET (Microbiology Laboratory Database Software) which is a useful tool for processing and analysis of antimicrobial resistance data. It provides a routine procedure to perform data entry and to export data in EARS-Net exchange format and can be used locally by participating laboratories and centrally by country data managers. The software and manual can be downloaded from http://www.whonet.org/

If a new laboratory joins the surveillance network the country disease specific contact points must communicate the new code of the new laboratory to the Helpdesk at tessy@ecdc.europa.eu by e-mail before uploading data; otherwise the system will not recognise the new code and will reject the entire file.

### <span id="page-28-1"></span>Checking for duplicate records

Before uploading a file to TESSy, the country data manager has to revise the laboratory data and check for duplicates (records with the same RecordId). If there are duplicates, TESSy will reject the upload. Duplicates should be eliminated by merging/selecting records.

Recommendations for merging and selecting records:

- In the TESSy metadata set the recommended format of the RecordId is the combination of the following fields: ReportingCountry; LaboratoryCode; PatientCounter; Pathogen; Specimen; Antibiotic; DateUsedForStatistics.
- Identify multiple isolates within the same day (using the field IsolateId when available) and select the first one per day (DateUsedForStatistics).
- If there are still duplicates, further merging/selection of records should be done according to the recommended method summarized in the following examples 1, 2 and 3.

#### Example 1 – Duplicates: same microorganism/antimicrobial agent combination but different microbiological tests

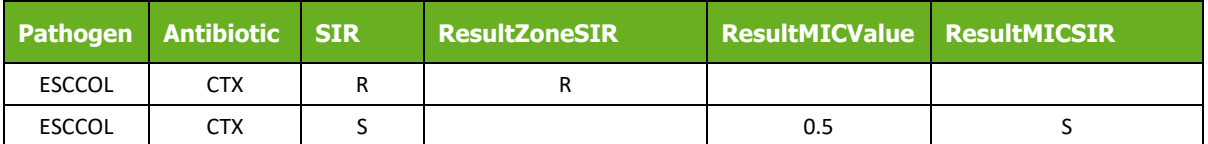

- The two records above refer to the same patient and the same microorganism/antimicrobial agent combination from the same source (blood) in the same day.
- According to the metadata set specifications, they are considered as **duplicates and will generate an error** in the uploading process to TESSy with the subsequent rejection of the entire batch of records.
- To avoid this unsuccessful outcome, it is possible to **merge the reported data in one row**.
- For the final interpretation of the susceptibility test (SIR), the MIC result will prevail.

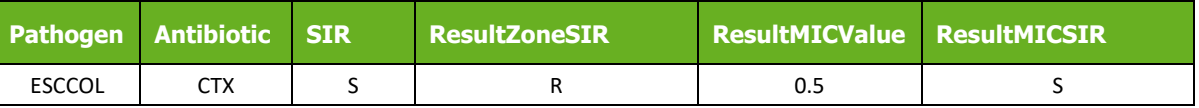

#### Example 2 – Duplicates: same microorganism/antimicrobial agent combination, same test, different SIR results

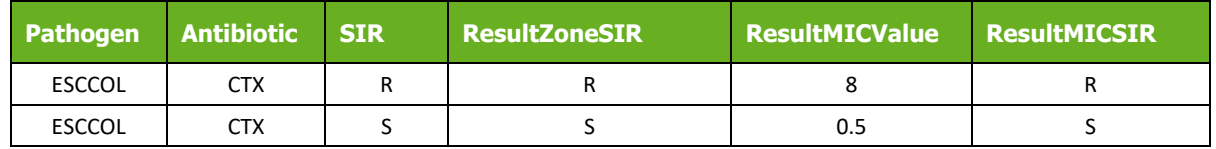

Select the first in this order R→I→S (therefore the most resistant is selected). This is a rare occurrence and this rule is implemented to have a standard algorithm for filtering the duplicates.

Example 3 – Duplicates: same microorganism/antimicrobial agent combination, same test, same SIR results

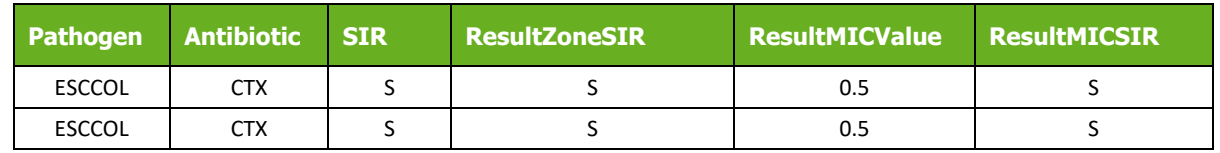

If the records have the same SIR result (true duplicates) just select one of them, taking into account the completeness of the other variables.

#### <span id="page-29-0"></span>Data management and analysis

## <span id="page-29-1"></span>TESSy filter 1 (case definition) and validation report

TESSy filters the uploaded records according to the list of Microorganism/Antimicrobial agent combinations included in the AMR surveillance (the EARS-Net case definition for TESSy is described in more detail in *[Implementation of AMR case definitions for TESSy\)](#page-24-0)*. Records referring to additional Microorganism/Antimicrobial agent combinations are discharged.

Shortly after the data uploading, TESSy provides a validation report which should be assessed by the country user. The report shows summary statistics of the validated data from the uploaded batch.

# TESSy filter 2 (preparing dataset for analysis)

This filter aims to obtain one record per patient/microorganism/specimen/antimicrobial agent combination and year.

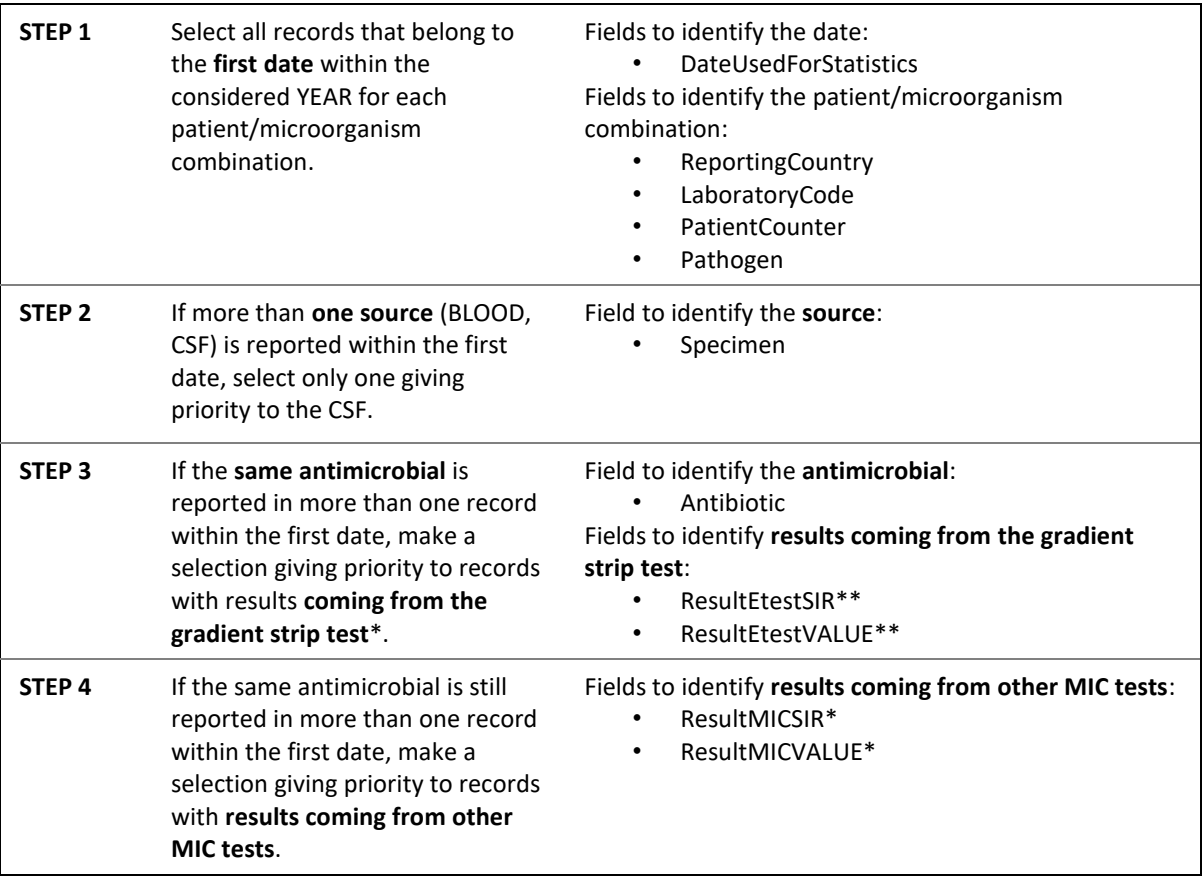

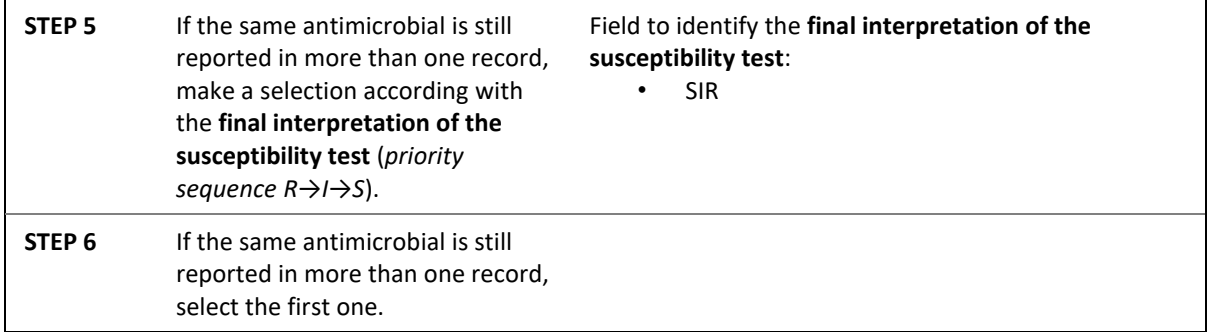

\* In the selection process gradient strip test results should prevail over other MIC results since, in the routine labs activity, the latter are likely to have been obtained through automated systems which are generally considered less reliable than gradient strip tests.

\*\* At least one among the two fields is not missing.

The TESSy filter includes two additional steps for meticillin-resistant Staphylococcus aureus (between Step 2 and Step 3 of the main algorithm).

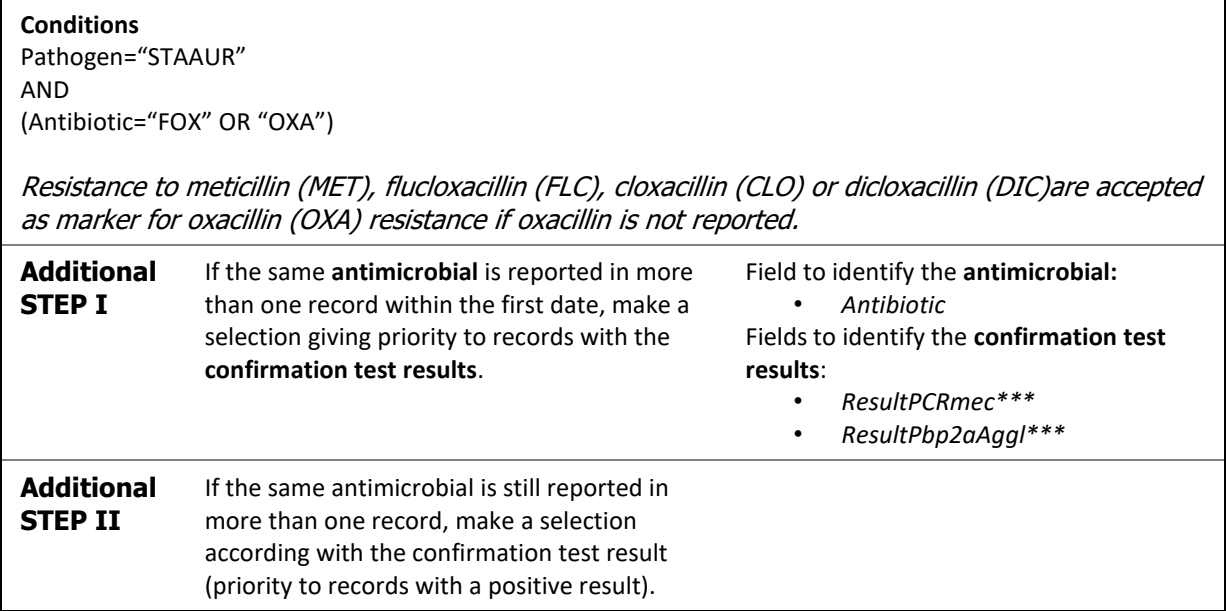

\*\*\*At least one among the two fields is not missing.

### <span id="page-30-0"></span>Data analysis and presentation

For the analysis, an isolate is considered resistant to an antimicrobial agent when tested and interpreted as resistant (R) according to the EUCAST clinical breakpoint. An isolate of Streptococcus pneumoniae is considered penicillin non-wild-type when testing results show oxacillin inhibition zone < 20 mm or benzylpenicillin MIC > 0.6 mg/L. Starting from 2020 (2019 AMR data), results based on interpretive criteria other than EUCAST ones are not accepted in EARS-Net.

As a general rule, data are expressed as a resistance percentage, i.e. the percentage of R isolates out of all isolates with antimicrobial susceptibility testing (AST) information on that specific microorganism– antimicrobial agent combination. In most cases, the percentage resistance is calculated considering an antimicrobial group (instead of a single antimicrobial agent), which needs other specifications to perform the analysis. The group often, but not always, represents an antimicrobial class. An example of an antimicrobial group is the third-generation cephalosporins for  $E.$  coli. This group contains three antimicrobial agents: ceftriaxone (CRO), cefotaxime (CTX) and ceftazidime (CAZ). If two or more antimicrobials (records) are reported for the same "microorganism/antimicrobial group" combination, count only one of them; the choice has to be done according with the final interpretations of the susceptibility test (field=SIR; priority sequence R→I→S).

#### Specific rule for *Streptococcus pneumoniae* and penicillin non-wild-type

The antimicrobials considered for this phenotype are penicillin (PEN) and oxacillin (OXA). If both are reported, give priority to penicillin.

#### Specific rule for *Streptococcus pneumoniae* and fluoroquinolones

The antimicrobials considered for this resistance are norfloxacin (NOR), levofloxacin (LVX) and moxifloxacin (MFX). Priority is given to levofloxacin and moxifloxacin AST results over norfloxacin results.

#### Specific rule to define Meticillin-resistant Staphylococcus aureus (MRSA)

The antimicrobials considered for this resistance are cefoxitin (FOX) and oxacillin (OXA). AST results for meticillin (MET), flucloxacillin (FLC), cloxacillin (CLO) or dicloxacillin (DIC) are accepted as marker for oxacillin (OXA) resistance if oxacillin is not reported. Other tests (equivalents) are also considered as confirmation tests: PCR mecA or PBP2a detection.

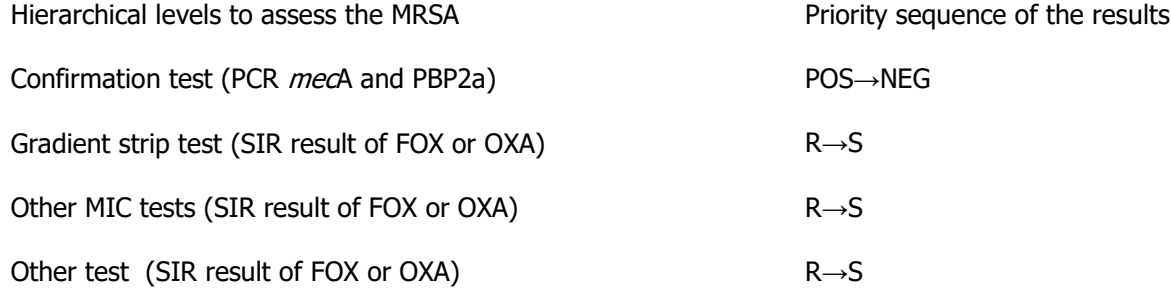

The definition of MRSA is based on the following criteria:

- I. If at least one between ResultPCRmec and ResultPbp2aAggl is positive then MRSA.
- II. If at least one between ResultPCRmec and ResultPbp2aAggl is negative and the other one is not positive then MSSA (Meticillin-sensitive Staphylococcus aureus)
- III. If both ResultPCRmec and ResultPbp2aAggl are missing then consider SIR to define susceptibility (if SIR=S then MSSA; if R then MRSA)

#### Specific rule for *Staphylococcus aureus* and fluoroquinolones

The antimicrobials considered for this resistance are norfloxacin (NOR), ciprofloxacin (CIP), ofloxacin (OFX) and levofloxacin (LVX). Priority is given to ciprofloxacin, ofloxacin and/or levofloxacin AST results over norfloxacin results.

The full set of microorganism/antimicrobial group combinations that are under regular surveillance by EARS-Net (routinely presented in an annual report and the ECDC Surveillance Atlas of Infectious Diseases is displayed in [Table 9](#page-32-0). In addition, additional analysis of other single or group of antimicrobial agents will be performed on an ad hoc basis.

If fewer than 10 isolates are reported for a specific organism–antimicrobial agent combination in a country, the results for this country are not displayed on the maps presented in the Annual Report and the interactive database.

The statistical significance of temporal trends of antimicrobial resistance percentages by country is calculated based on data from the last five years. Countries reporting fewer than 20 isolates per year, or not providing data for all years within the considered period, are not included in the analysis. Statistical significance of trends is assessed by a chi-square test for trend. An additional sensitivity analysis is performed by repeating test only including laboratories which consistently reported for the full five-year period in order to exclude selection bias when assessing the significance of the trends.

<span id="page-32-0"></span>*Table 9: Microorganism and antimicrobial group combinations under regular EARS-Net surveillance, 2020*

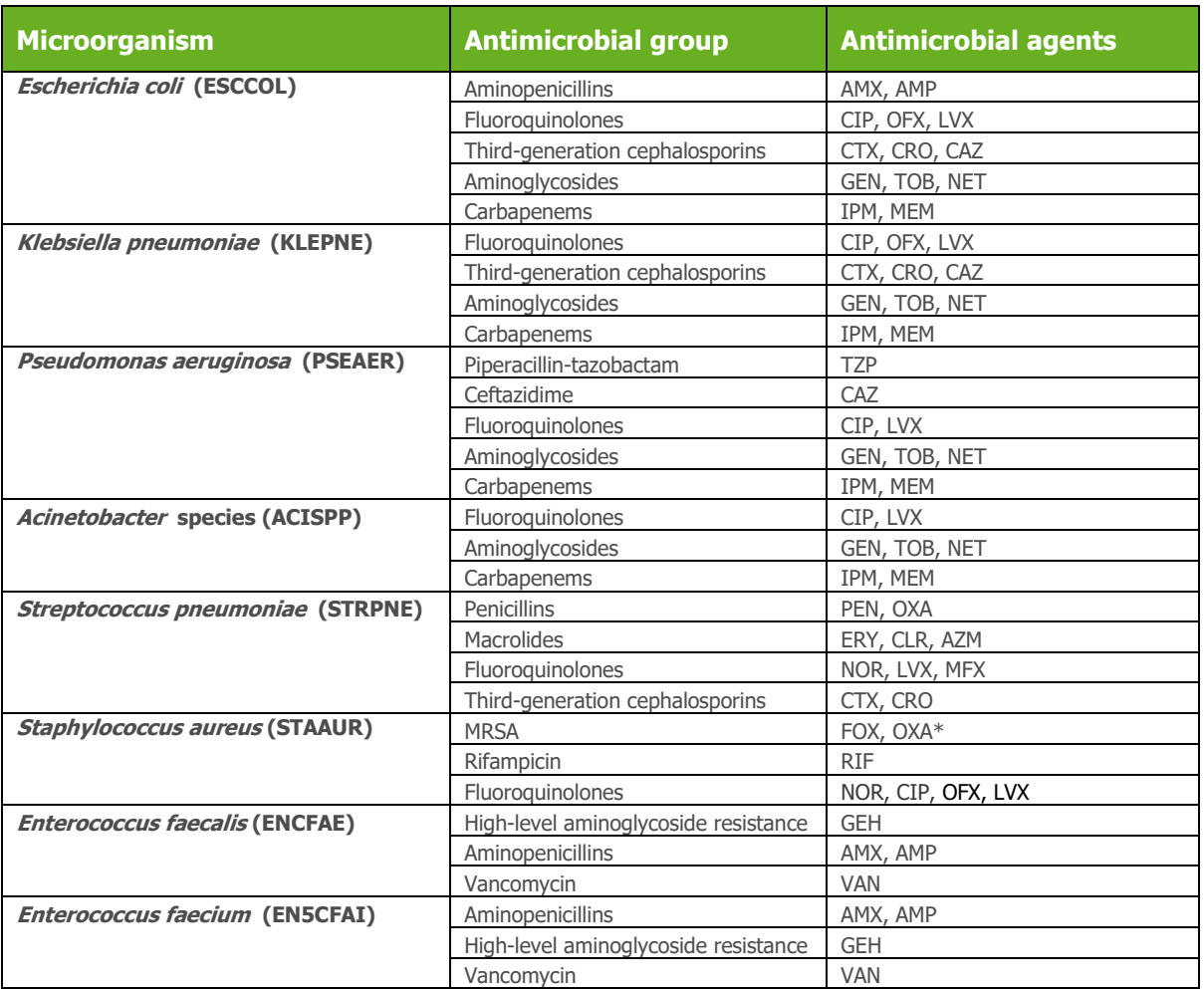

\*Resistance to meticillin (MET), flucloxacillin (FLC), cloxacillin (CLO) or dicloxacillin (DIC) kept as marker for oxacillin (OXA) resistance if oxacillin is not reported.

## <span id="page-33-0"></span>Isolate forms

To be filled in by the laboratories without electronic system

The following isolate forms are included:

- **·** [Isolate Record Form](#page-34-1) Streptococcus pneumoniae
- **•** [Isolate Record Form](#page-35-0) Staphylococcus aureus
- **[Isolate Record Form](#page-35-1) Escherichia coli**
- **·** [Isolate Record Form](#page-37-0) Klebsiella pneumoniae
- **•** Isolate Record Form *[Pseudomonas aeruginosa](#page-38-0)*
- [Isolate Record Form](#page-39-0) □ Enterococcus faecium □ Enterococcus faecalis
- **[Isolate Record Form](#page-40-0) Acinetobacter spp.**

# <span id="page-34-1"></span><span id="page-34-0"></span>Isolate Record Form Streptococcus pneumoniae

**Instructions**: Please send data of the first blood and/or cerebrospinal fluid isolate of every patient with an invasive *S. pneumoniae* infection. Send data on resistant and susceptible isolates; use 1 form per isolate. [n] Indicates variable number in reporting protocol

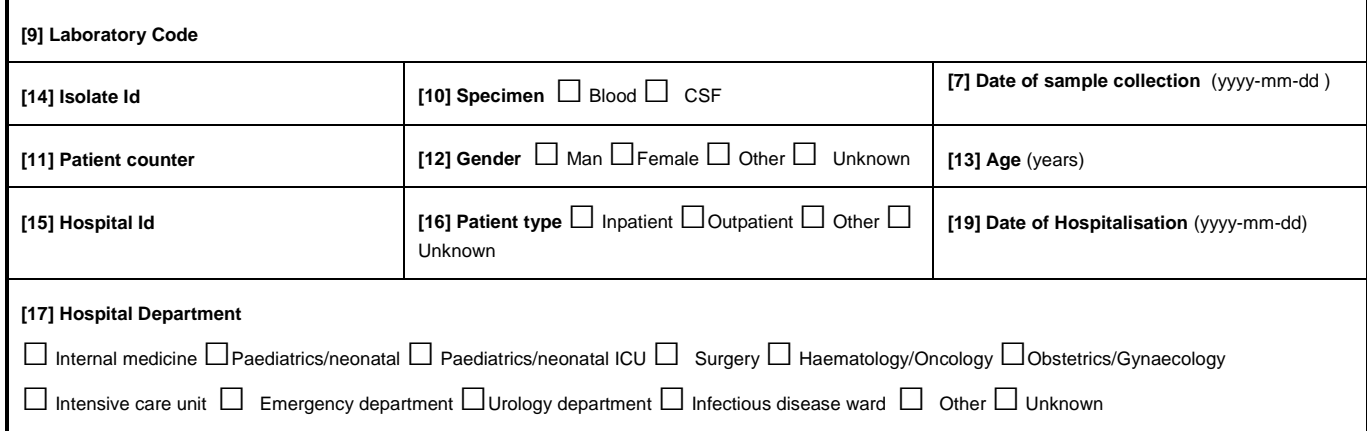

#### **Antibiotic susceptibility testing** (S/I/R, zone and/or MIC)

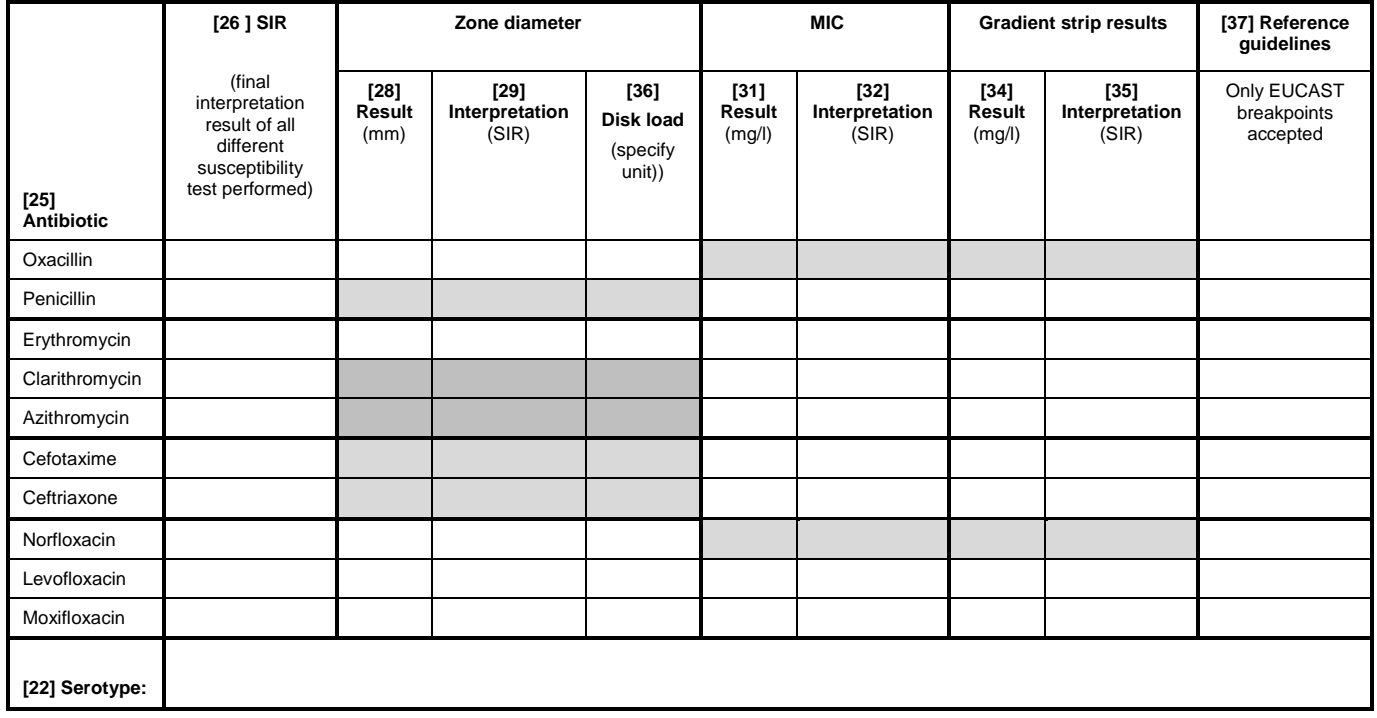

# <span id="page-35-0"></span>Isolate Record Form Staphylococcus aureus

**Instructions**: Please send data of the first blood and/or cerebrospinal fluid isolate of every patient with an invasive *S. aureus* infection. Send data on resistant and susceptible isolates; use 1 form per isolate. [n] Indicates variable number in reporting protocol

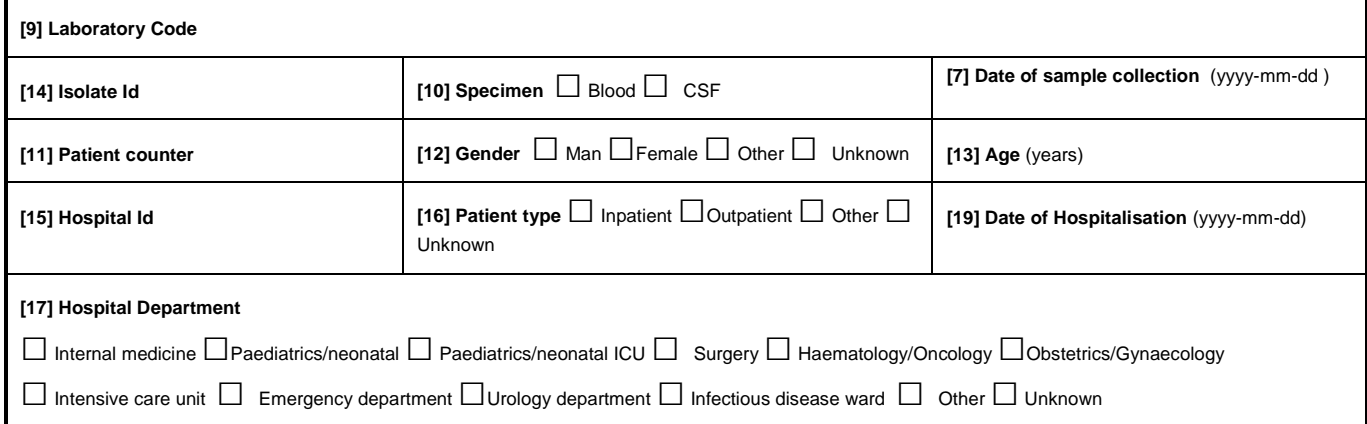

#### **MRSA confirmation tests**

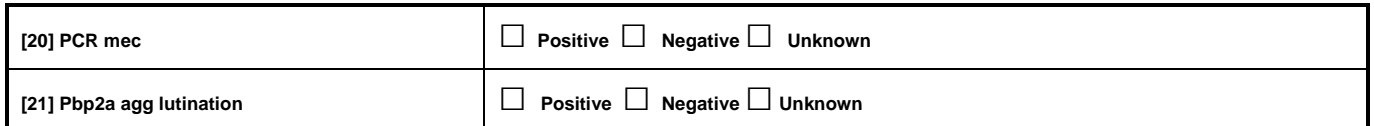

**Antibiotic susceptibility testing** (S/I/R, zone and/or MIC)

<span id="page-35-1"></span>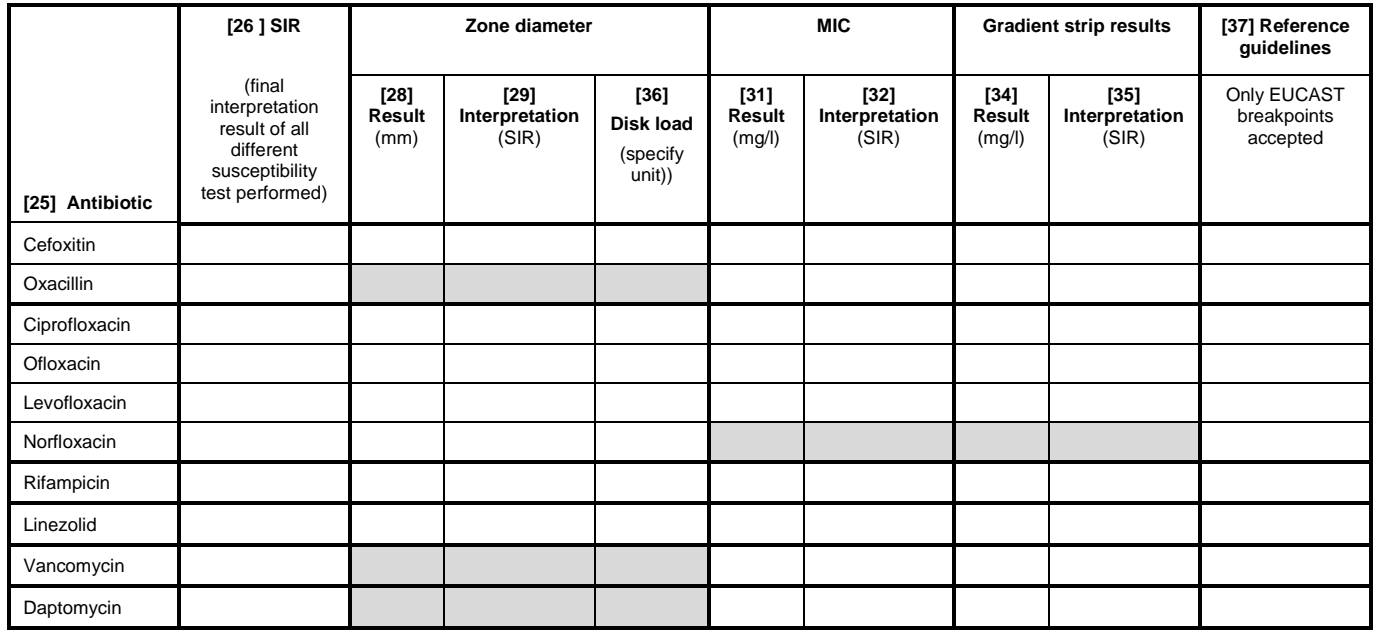

# Isolate Record Form Escherichia coli

**Instructions**: Please send data of the first blood and/or cerebrospinal fluid isolate of every patient with an invasive *E. coli* infection. Send data on resistant and susceptible isolates; use 1 form per isolate. [n] Indicates variable number in reporting protocol

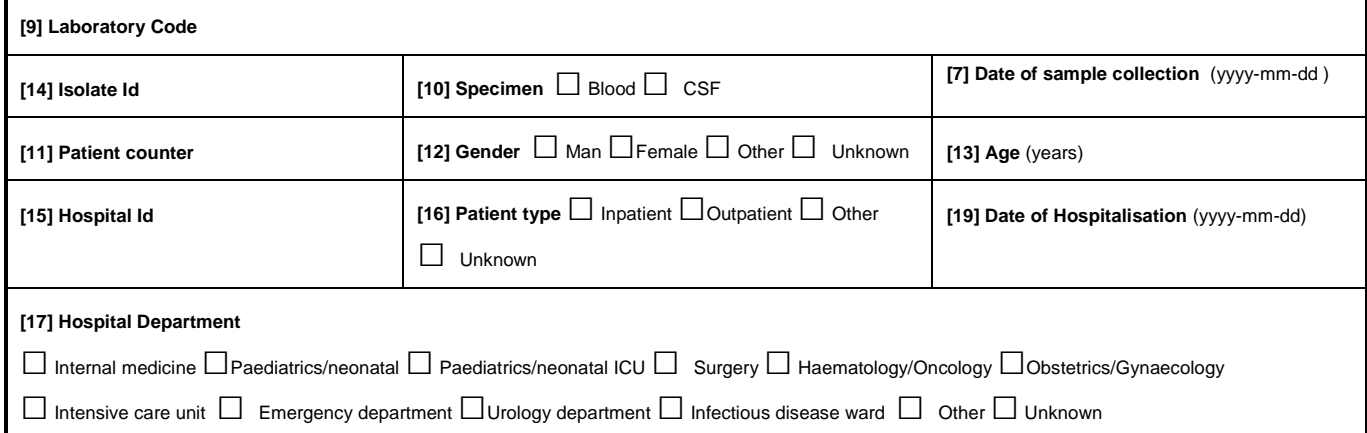

#### **Phenotypic detection of resistance**

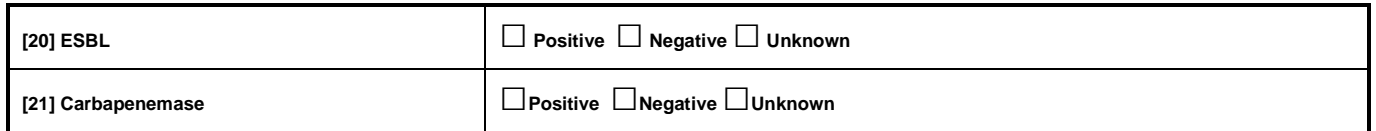

**Antibiotic susceptibility testing (**S/I/R, zone and/or MIC)

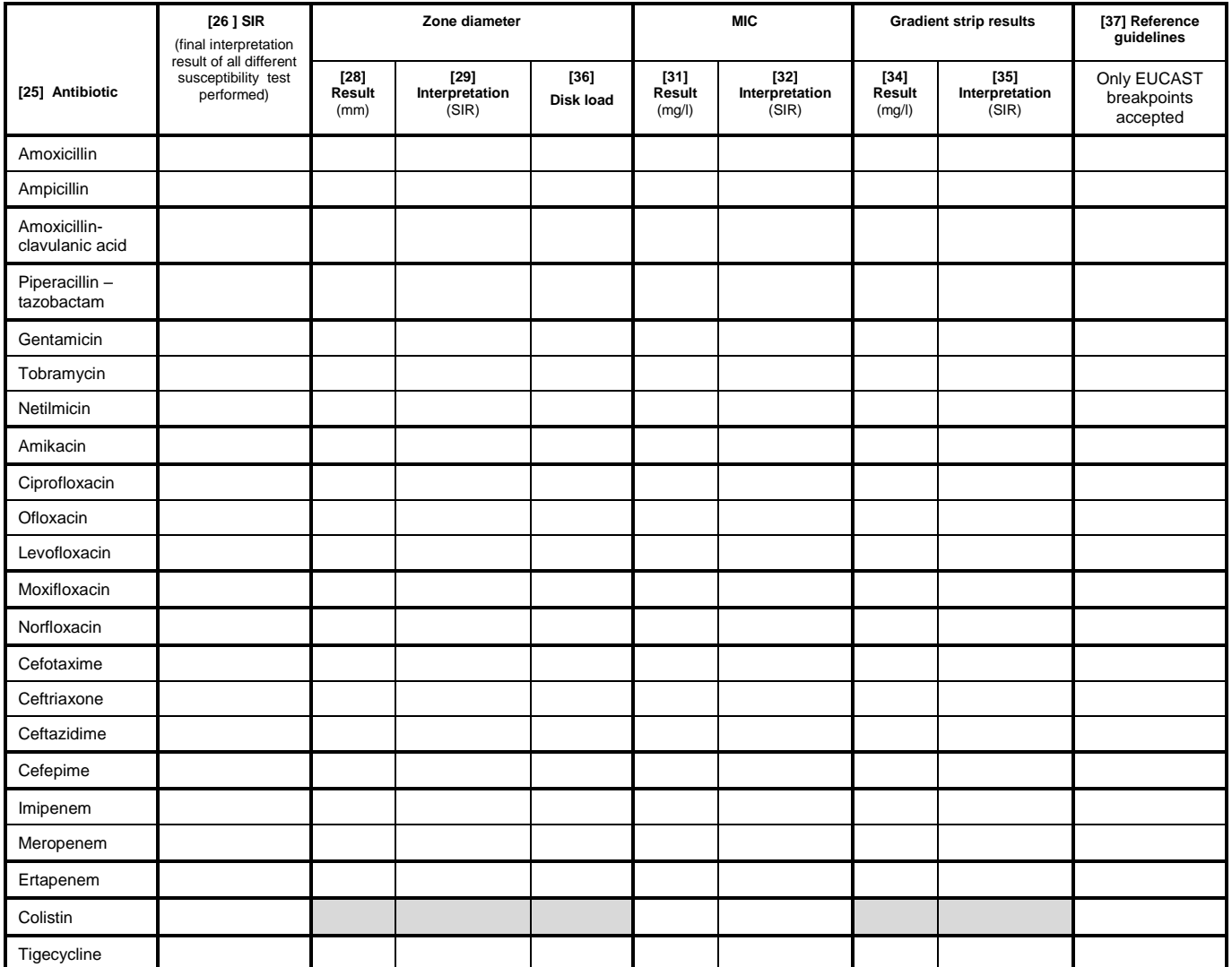

# <span id="page-37-0"></span>Isolate Record Form Klebsiella pneumoniae

**Instructions**: Please send data of the first blood and/or cerebrospinal fluid isolate of every patient with an invasive *K. pneumoniae* infection. Send data on resistant and susceptible isolates; use 1 form per isolate.

\* Mandatory variable, [n] Indicates variable number in reporting protocol

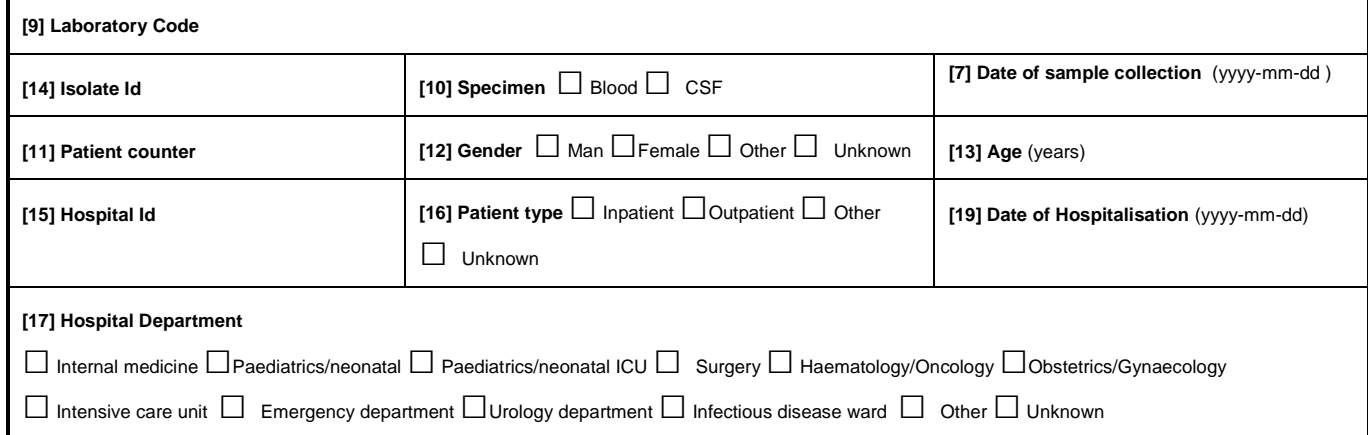

#### **Phenotypic detection of resistance**

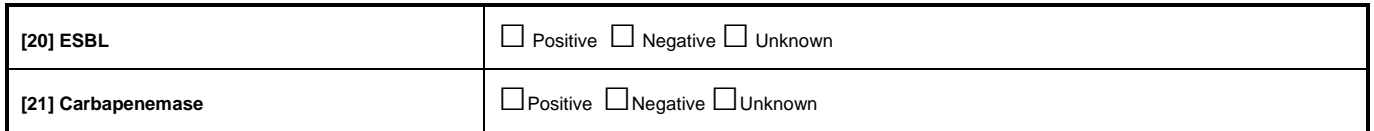

**Antibiotic susceptibility testing** (S/I/R, zone and/or MIC)

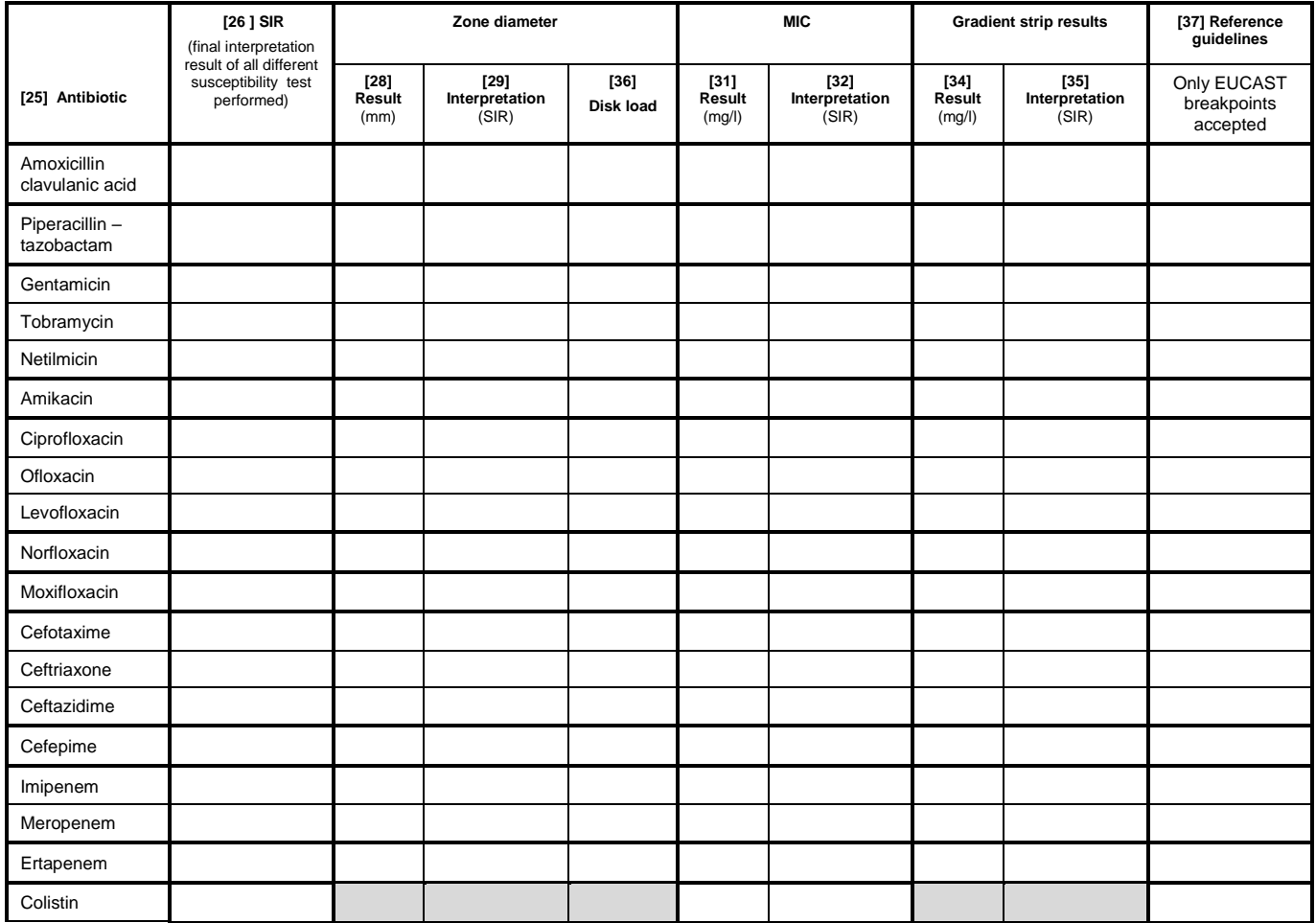

# <span id="page-38-0"></span>Isolate Record Form Pseudomonas aeruginosa

**Instructions**: Please send data of the first blood and/or cerebrospinal fluid isolate of every patient with an invasive *P. aeruginosa* infection. Send data on resistant and susceptible isolates; use 1 form per isolate. [n] Indicates variable number in reporting protocol

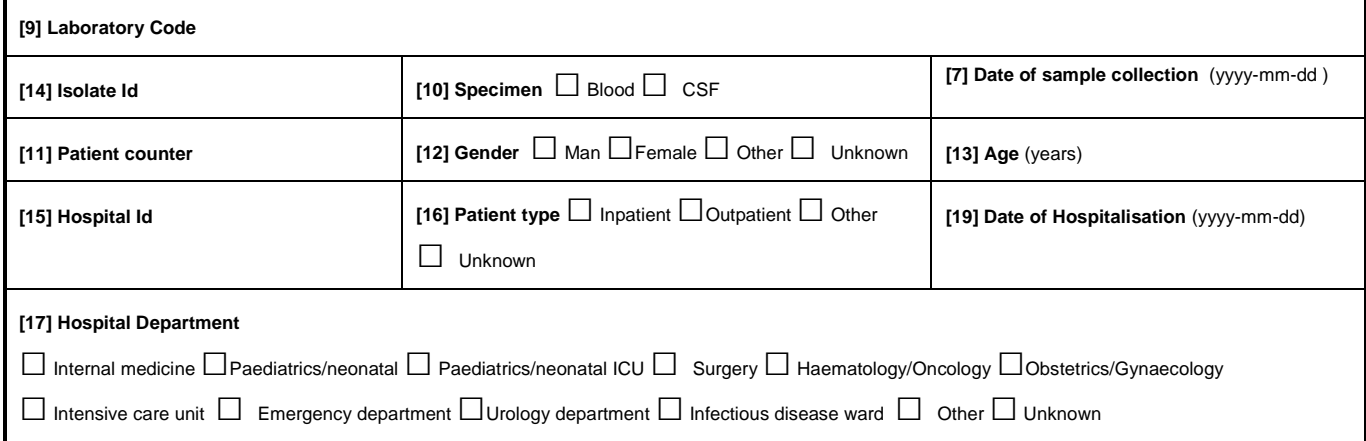

#### **Phenotypic detection of resistance**

**[21] Carbapenemase** □**Positive** □**Negative** □**Unknown**

**Antibiotic susceptibility testing** (S/I/R, zone and/or MIC)

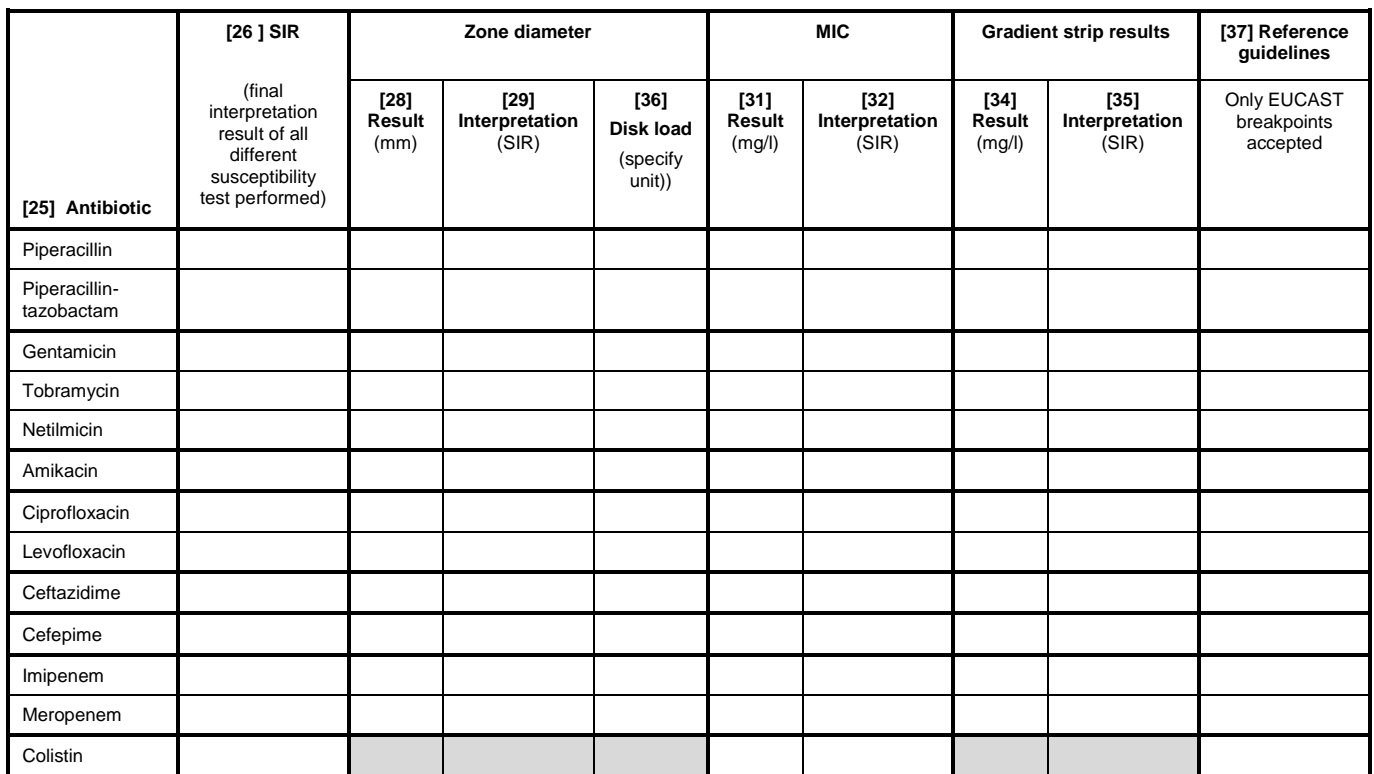

# <span id="page-39-0"></span>Isolate Record Form □ Enterococcus faecium □ Enterococcus faecalis

**Instructions**: Please send data of the first blood and/or cerebrospinal fluid isolate of every patient with an invasive *E. faecium/E. faecalis* infection. Send data on resistant and susceptible isolates; use 1 form per isolate. \* Mandatory variable, [n] Indicates variable number in reporting protocol

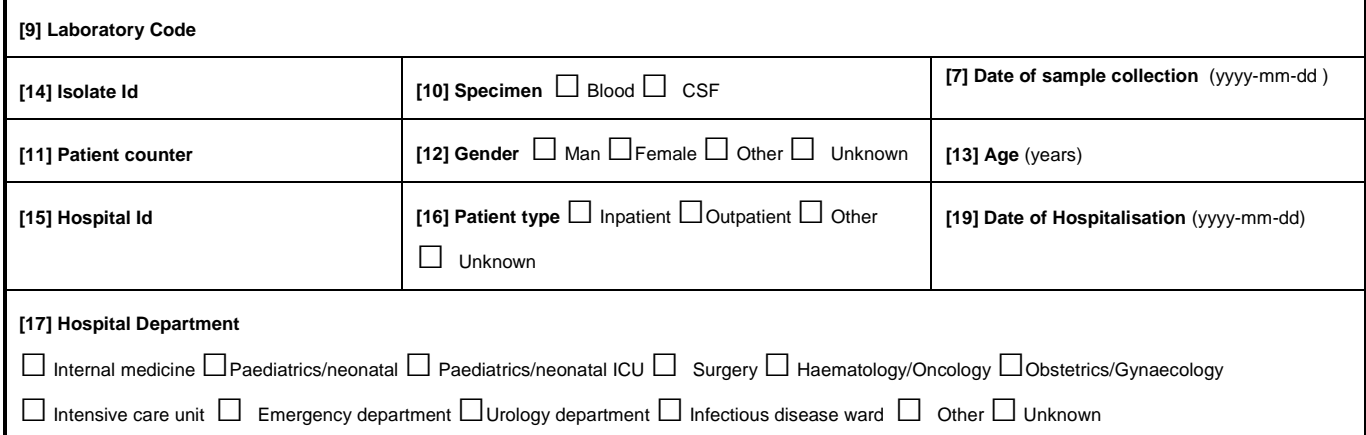

#### **Antibiotic susceptibility testing** (S/I/R, zone and/or MIC)

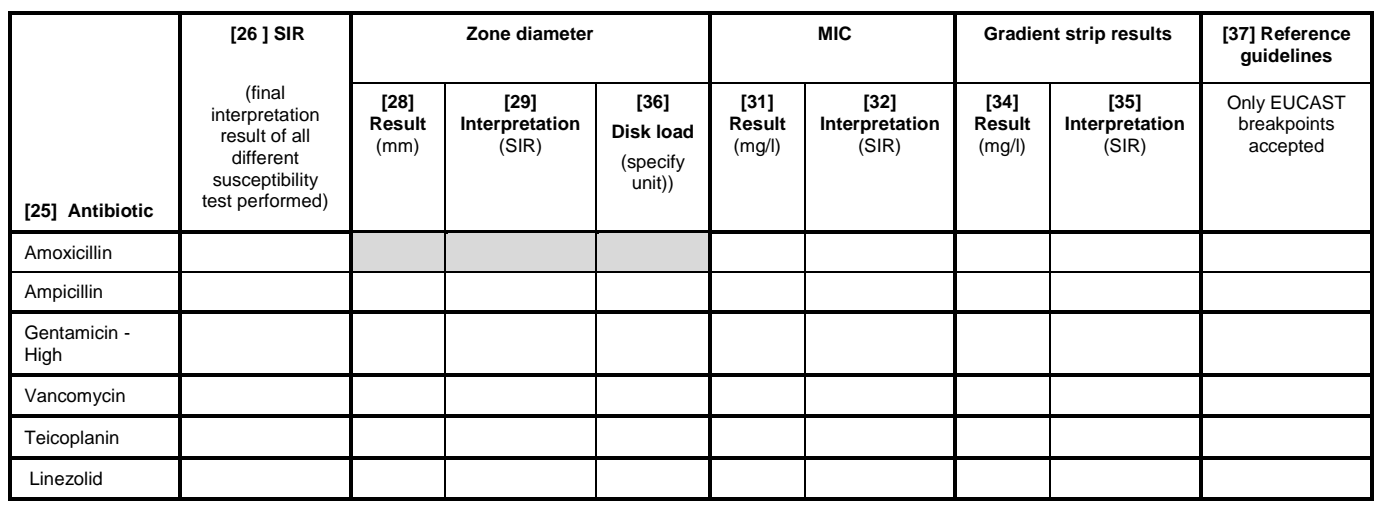

# <span id="page-40-0"></span>Isolate Record Form Acinetobacter species

**Instructions**: Please send data of the first blood and/or cerebrospinal fluid isolate of every patient with an invasive *Acinetobacter spp.* infection. Send data on resistant and susceptible isolates; use 1 form per isolate. \* Mandatory variable, [n] Indicates variable number in reporting protocol

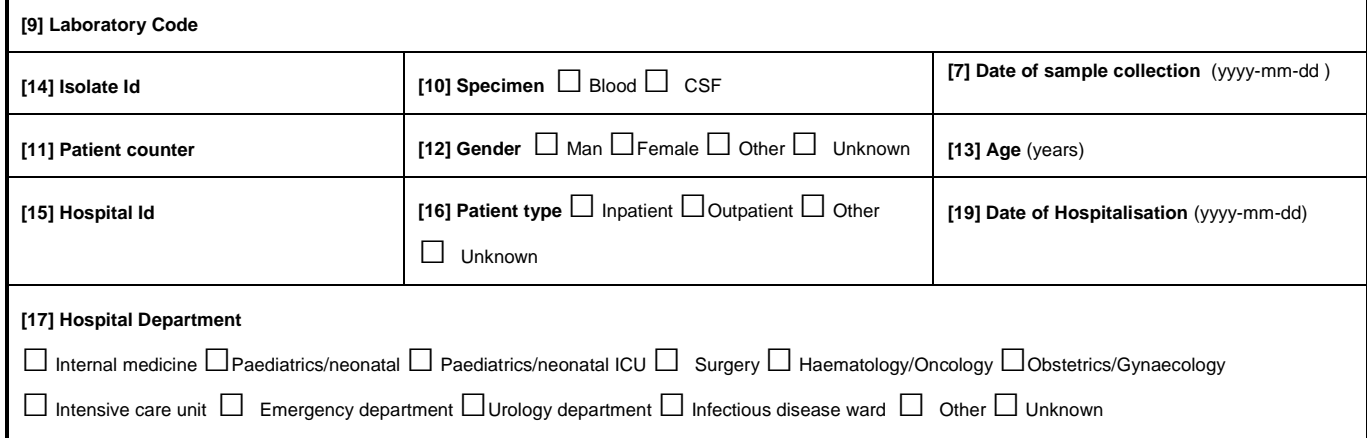

**Phenotypic detection of resistance**

**[21] Carbapenemase** □**Positive** □**Negative** □**Unknown**

**Antibiotic susceptibility testing** (S/I/R, zone and/or MIC)

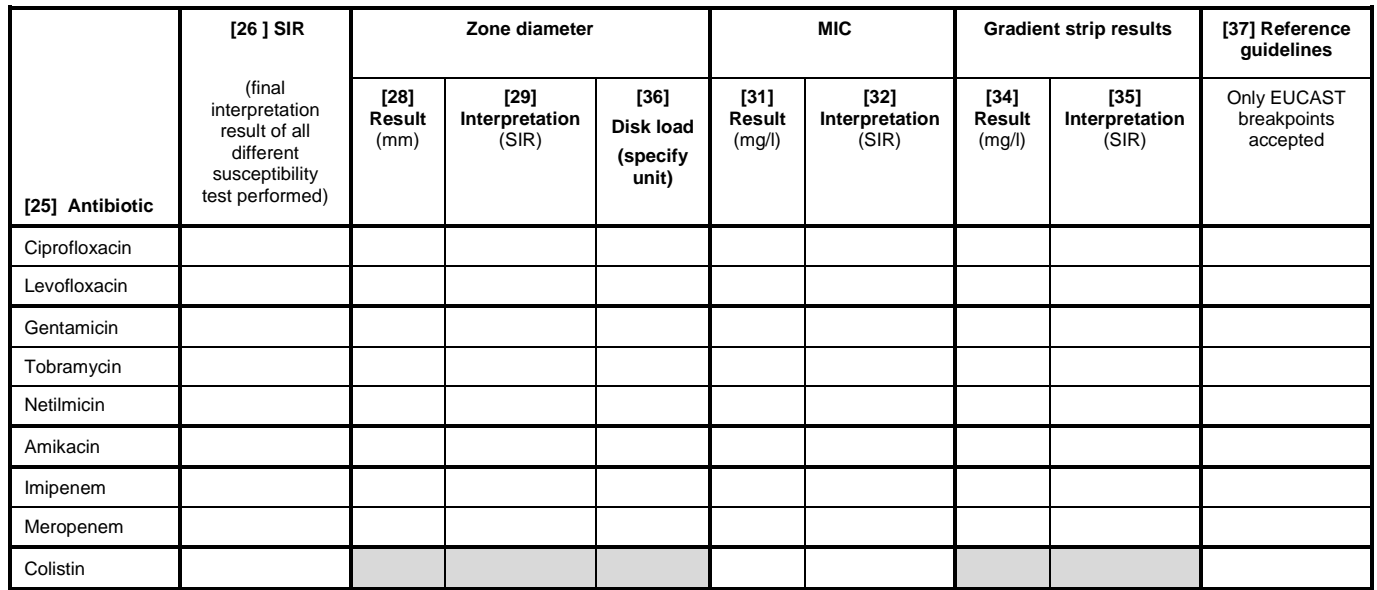